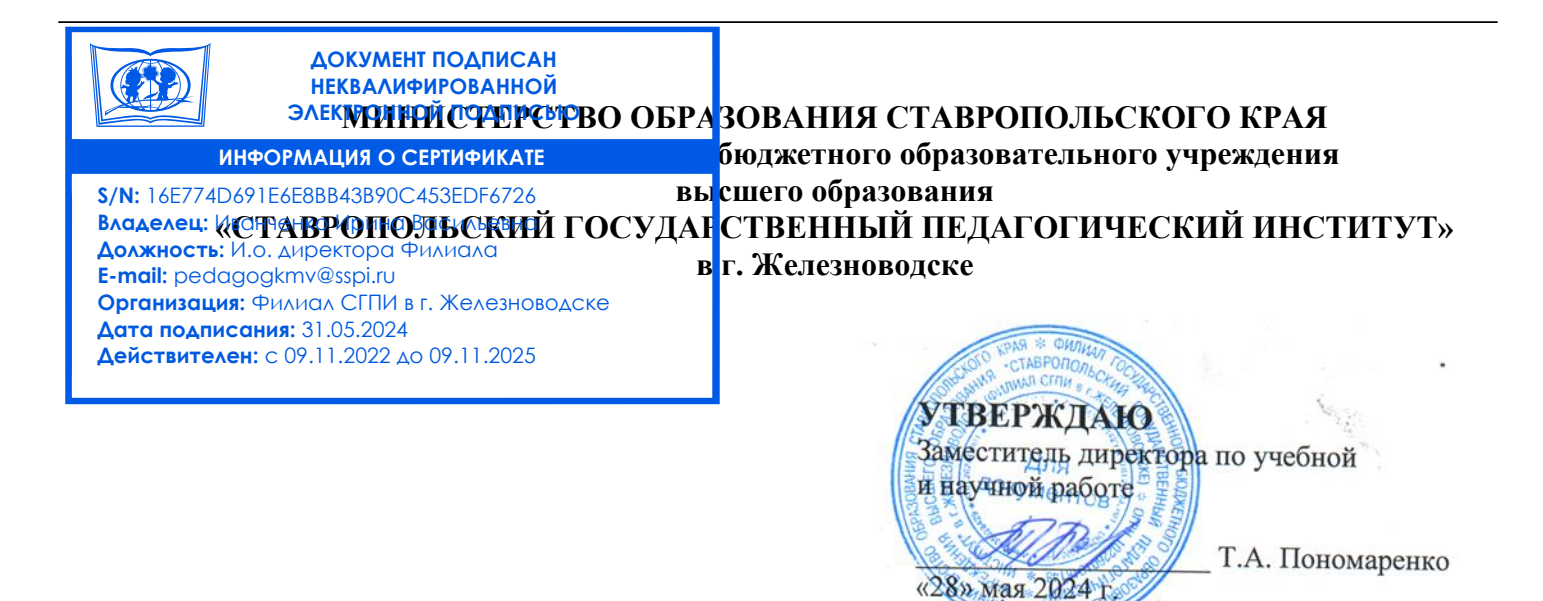

# **РАБОЧАЯ ПРОГРАММА ДИСЦИПЛИНЫ**

### **Б1.О.02.03 ТЕХНОЛОГИЯ ЦИФРОВОГО ОБРАЗОВАНИЯ**

(*наименование учебной дисциплины*)

### **Уровень основной профессиональной образовательной программы** бакалавриат

**Направление подготовки** 

44.03.05 Педагогическое образование (с двумя профилями подготовки),

**Направленность профили** "История" и "Обществознание"

**Форма обучения** Очная

**Срок освоения ОПОП** 5 лет.

**Год начала обучения** 2024

Заведующий кафедрой **WWW / М.Н. Арутюнян** /

Декан факультета \_\_\_\_\_\_\_\_\_\_\_\_\_\_\_\_\_\_\_\_\_\_\_\_/Э.С. Таболова/

Железноводск, 2024 г.

Рабочая программа дисциплины составлена в соответствии с учебным планом по соответствующей образовательной программе

Автор (ы)-разработчик (и) Буракова И.С., доцент кафедры гуманитарных и социально-экономических дисциплин, кандидат педагогических наук

*ФИО, должность, ученая степень, звание* 

«Согласовано» И.о. заведующего библиотекой Клименко А. В.

*ФИО, подпись*

Заведующий выпускающей кафедрой

Краснокутская Л.И., кандидат ист. наук «28» мая 2024 г.

*ФИО, ученая степень, звание, подпись*

«28» мая 2024 г.

«Согласовано»

# **Содержание**

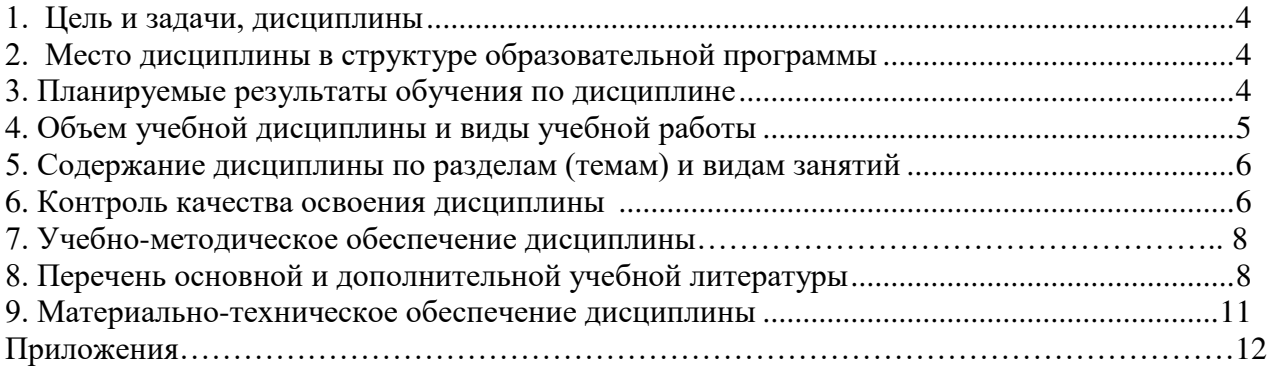

#### **1. Цель и задачи дисциплины**

Целями освоения дисциплины являются: формирование целостного представления о роли цифровых технологий в современной образовательной среде и педагогической деятельности; формирование системы знаний, умений и навыков для использования цифровых технологий в системе образования.

Задачи дисциплины:

- раскрыть взаимосвязи дидактических, психолого-педагогических и методических основ применения цифровых технологий для решения задач образования;
- научить использовать и применять средства цифровых технологий в профессиональной деятельности педагога;
- ознакомить с современными приемами и методами использования средств ИКТ при проведении разных видов учебных занятий, реализуемых в учебной и внеучебной деятельности.

#### **2. Место дисциплины в структуре образовательной программы**

Дисциплина «Технологии цифрового образования» относится к обязательной части Блока 1, Модулю «Коммуникативный модуль».

Для освоения учебного материала по дисциплине используются знания, умения, навыки, сформированные предшествующими дисциплинами: Информатика.

Знания, умения, навыки, сформированные в процессе изучения дисциплины необходимы для прохождения учебной и производственной практик, подготовки к государственной итоговой аттестации.

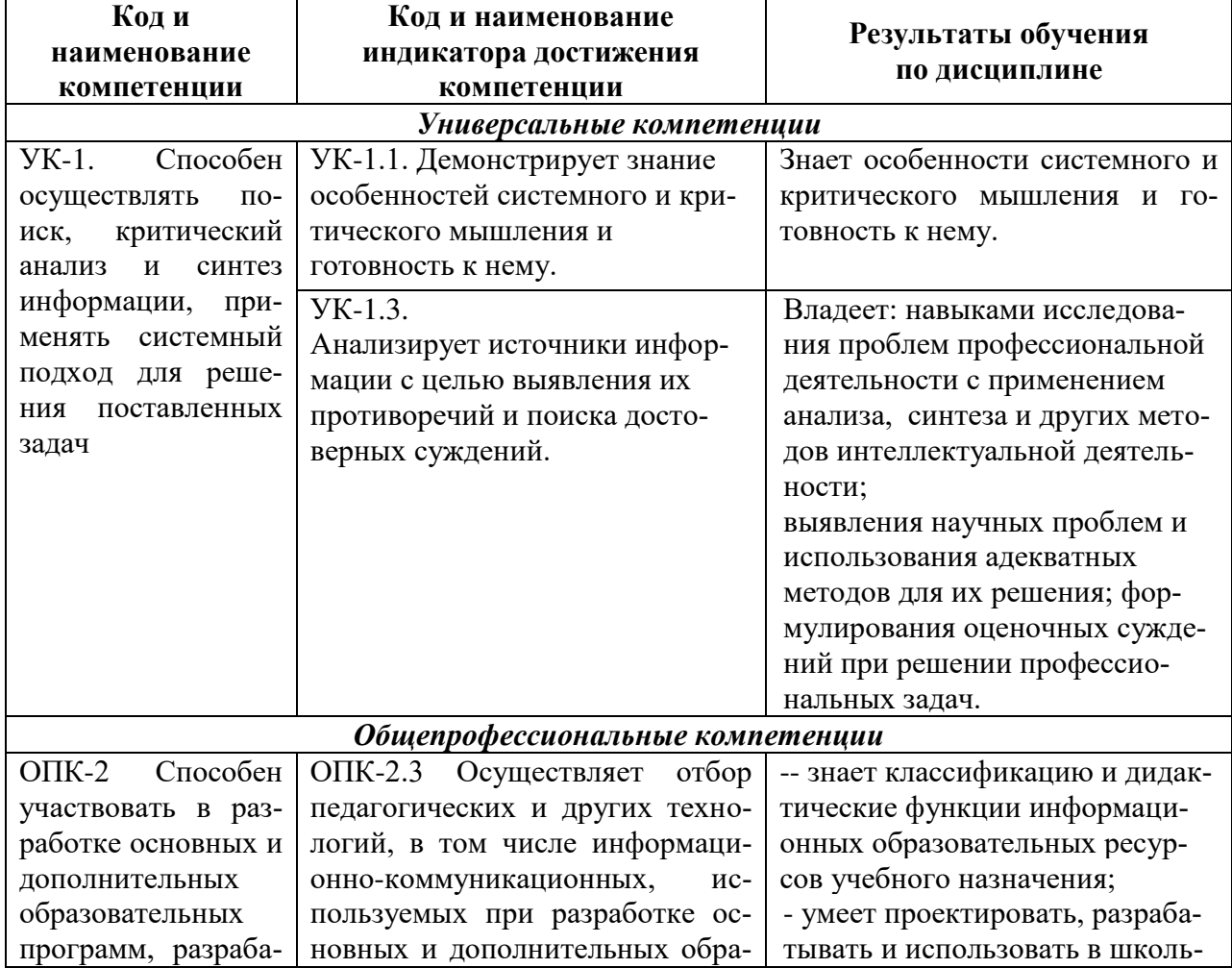

#### **3. Планируемые результаты обучения по дисциплине**

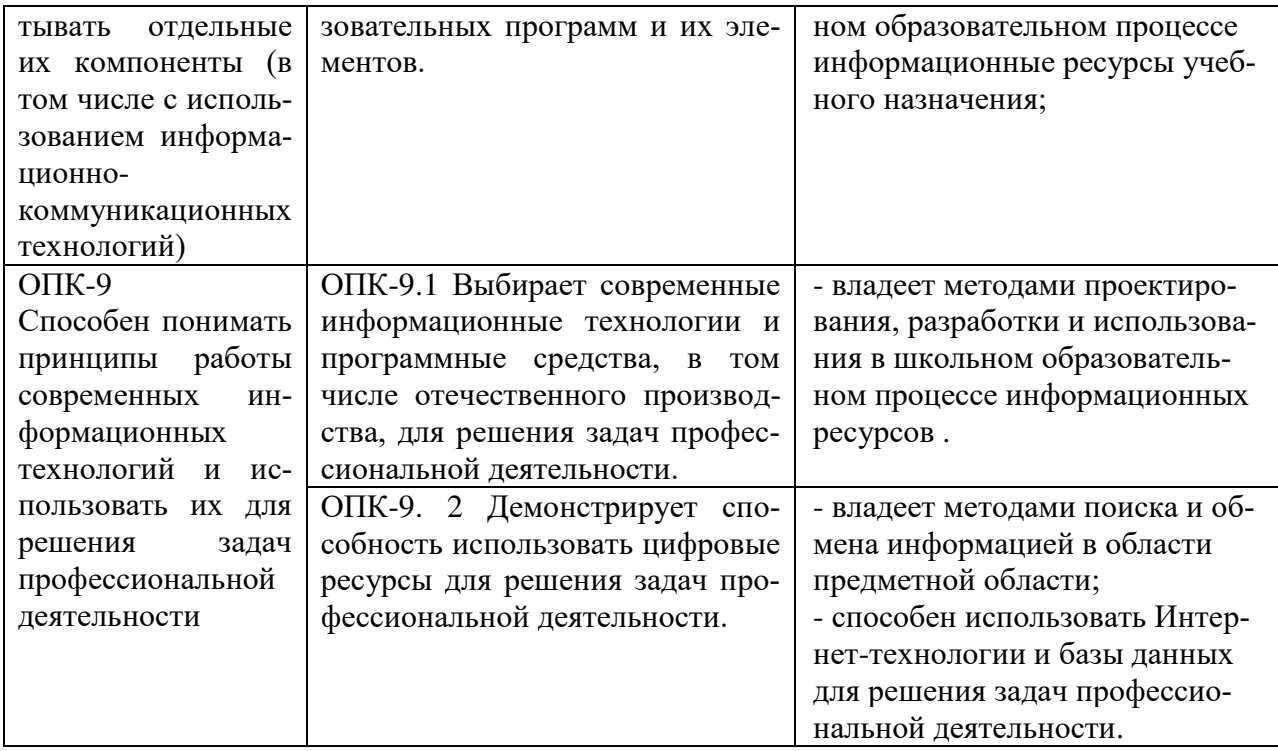

#### **4. Объем учебной дисциплины и виды учебной работы**

Общая трудоемкость дисциплины составляет 3 зачетные единицы (108 часов), включая промежуточную аттестацию.

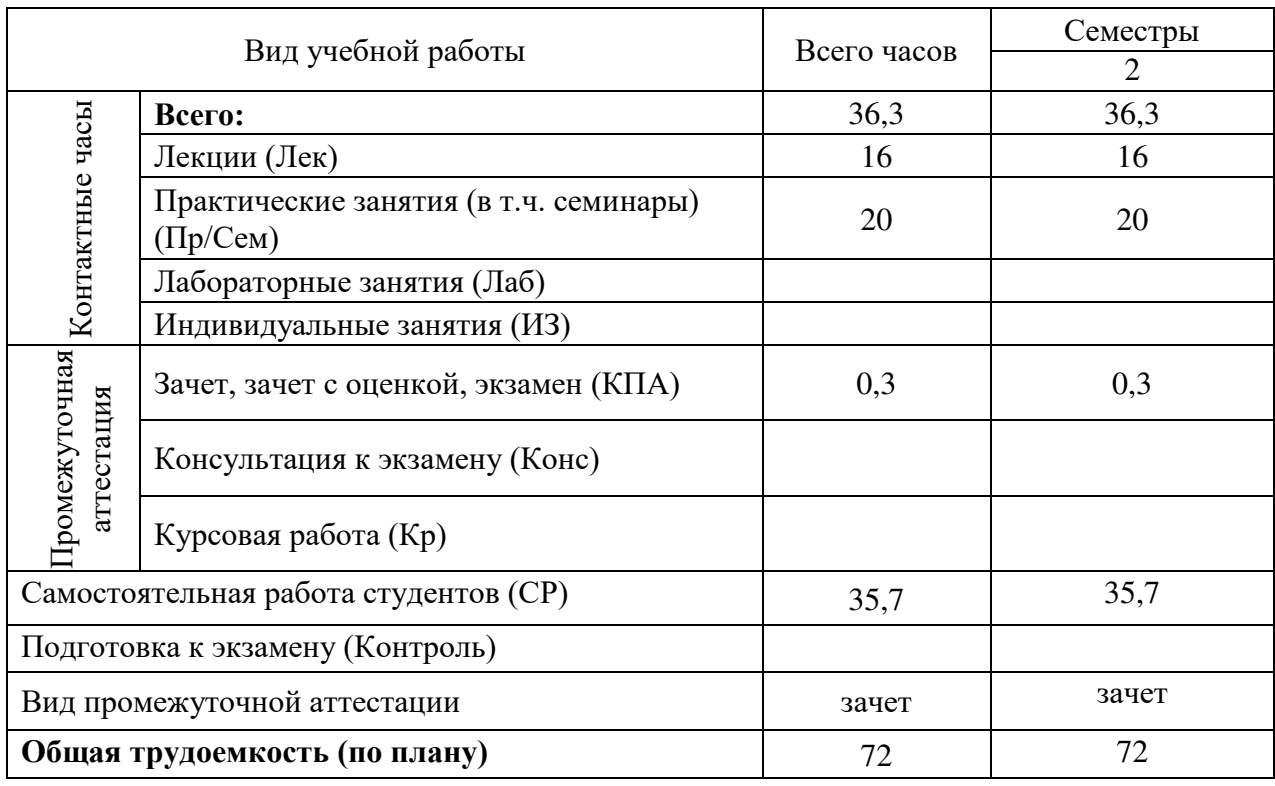

### **5. Содержание дисциплины по разделам (темам) и видам занятий**

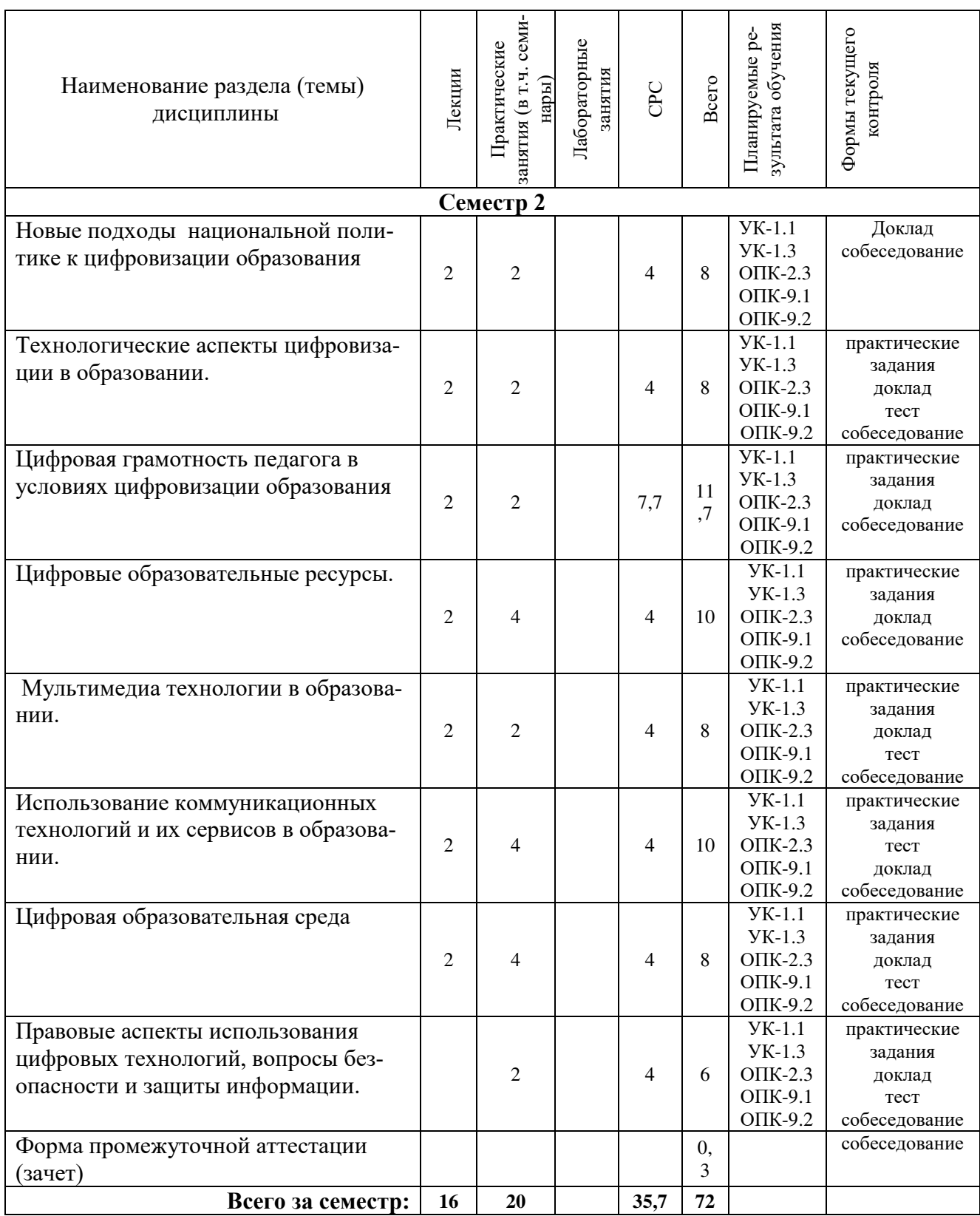

Планы проведения учебных занятий отражены в методических материалах (Приложение 1.).

## **6. Контроль качества освоения дисциплины**

Контроль качества освоения учебного материала по дисциплине проводится в форме текущего контроля успеваемости и промежуточной аттестации в соответствии с «Положением о формах, периодичности и порядке текущего контроля успеваемости и промежуточной аттестации обучающихся в ГБОУ ВО СГПИ и его филиалах».

троля успеваемости и промежуточной аттестаций (Приложение 2). Уровень сформированности компетенции сформирована сформирована сформирована не сформирована частично в целом полностью «Не зачтено» «Зачтено»

Для аттестации обучающихся на соответствие их персональных достижений требованиям образовательной программы используются оценочные материалы текущего кон-

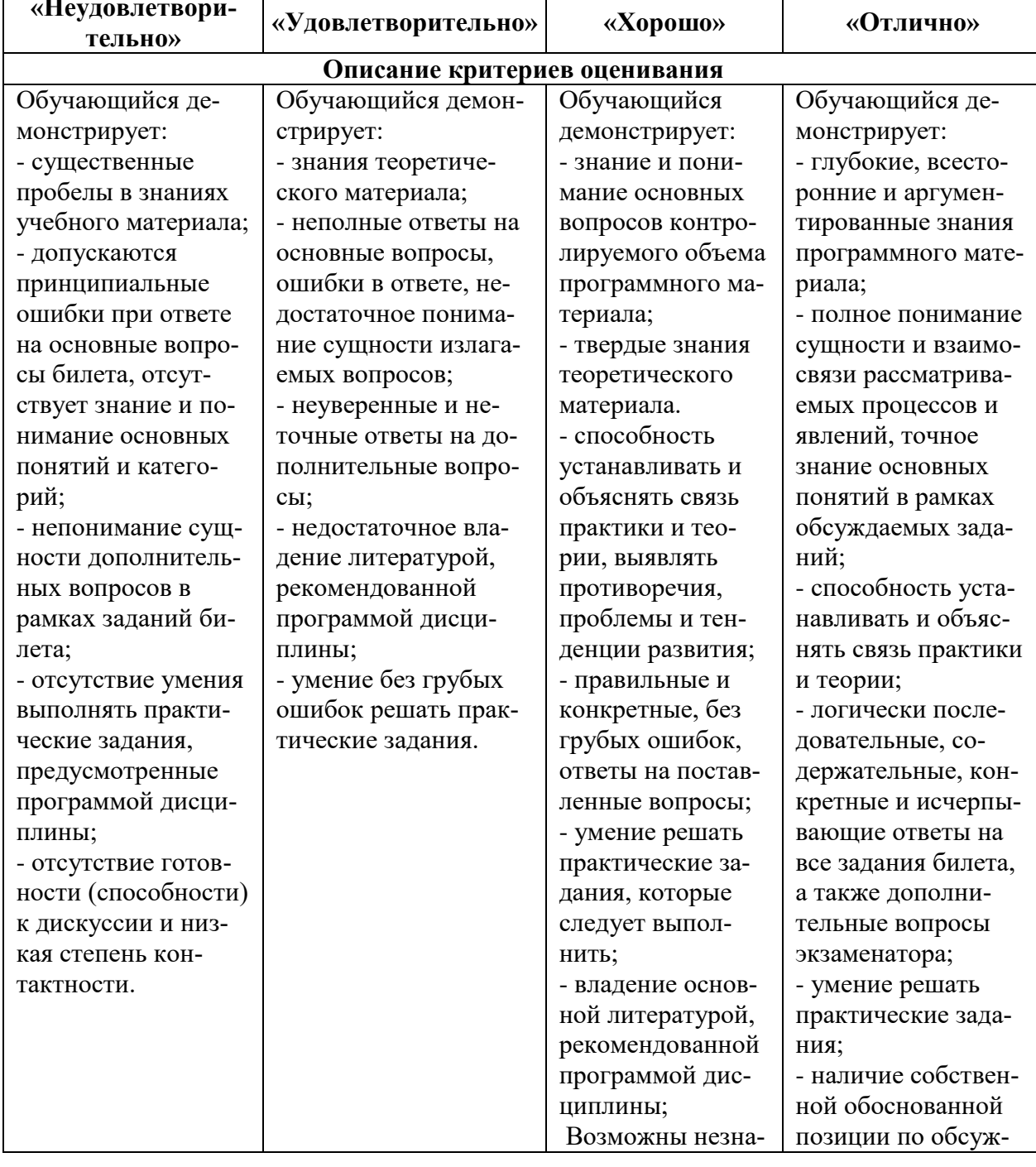

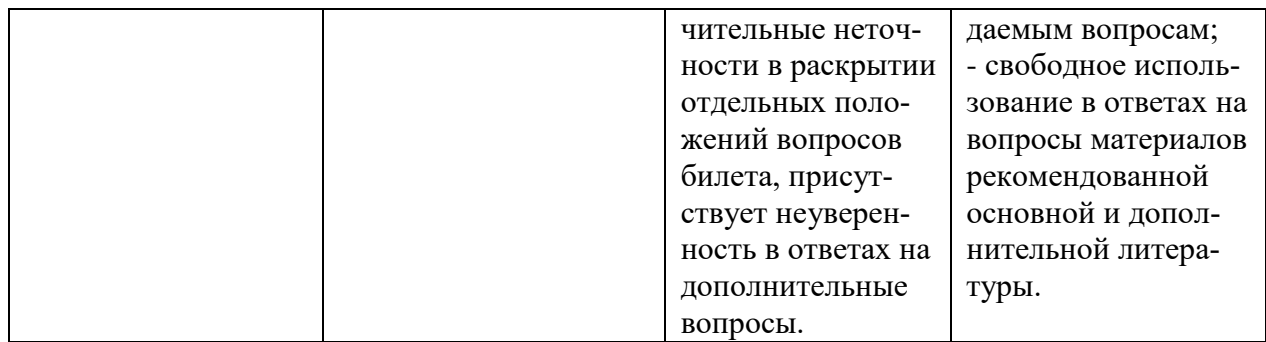

#### **7. Учебно-методическое обеспечение дисциплины**

Учебно-методическое обеспечение дисциплины включает рабочую программу дисциплины, методические материалы, оценочные материалы.

Полный комплект методических документов размещен на ЭИОС Филиала СГПИ в г. Железноводске.

Учебно-методическое обеспечение самостоятельной работы обучающихся включает: учебники, учебные пособия, электронные образовательные ресурсы, методические материалы.

Самостоятельная работа обучающихся является формой организации образовательного процесса по дисциплине и включает следующие виды деятельности: поиск (подбор) и обзор научной и учебной литературы, электронных источников информации по изучаемой теме; работа с конспектом лекций, электронным учебником, со словарями и справочниками, нормативными документами, архивными и др. источниками информации (конспектирование); составление плана и тезисов ответа; подготовка сообщения (реферата); собеседование; презентации; выполнение индивидуальных заданий; подготовка к практическим занятиям и др.; подготовка к зачету.

#### **8. Перечень основной и дополнительной учебной литературы**

#### *Основная литература:*

1. Информационные технологии : учебник для вузов / В. В. Трофимов, О. П. Ильина, В. И. Кияев, Е. В. Трофимова ; под редакцией В. В. Трофимова. — Москва : Издательство Юрайт, 2024. — 546 с. — (Высшее образование). — ISBN 978-5-534-18340-5. — Текст : электронный // Образовательная платформа Юрайт [сайт]. — URL: https://urait.ru/bcode/534808

2. Куприянов, Д. В. Информационное и технологическое обеспечение профессиональной деятельности : учебник и практикум для вузов / Д. В. Куприянов. — 2-е изд., перераб. и доп. — Москва : Издательство Юрайт, 2023. — 283 с. — (Высшее образование). — ISBN 978-5-534-17932-3. — Текст : электронный // Образовательная платформа Юрайт [сайт]. — URL: https://urait.ru/bcode/534002

*Дополнительная литература:*

1. Якимович, С. Б. Информационные технологии в профессиональной деятельности : учебное пособие / С. Б. Якимович, Ю. В. Ефимов. — Екатеринбург : УГЛТУ, 2021. — 117 с. — ISBN 978-5-94984-799-2. — Текст : электронный // Лань : электроннобиблиотечная система. — URL: https://e.lanbook.com/book/261281

2. Карташева, О. В. Информационные технологии в профессиональной деятельности : учебное пособие / О. В. Карташева. — 2-е издание, пересмотренное. — Ярославль : МУБиНТ, 2023. — 112 с. — ISBN 978-5-93002-399-2. — Текст : электронный // Лань : электронно-библиотечная система. — URL: https://e.lanbook.com/book/363803

3. Захарова И.Г. Информационные технологии в образовании: учеб. пособие для студентов высш. учеб. заведений. - М.: Академия, 2010. - 192 с.

4. Гаврилов М.В., Климов В.А. Информатика и информационные технологии: уч. для бакалавров.- М.: Юрайт, 2012.- 350 с.

5. Полат Е.С. Новые педагогические и информационные технологии в системе образования: учеб. пособие для студ. пед. вузов и системы повыш. квалиф. пед. кадров.- М.: Академия, 2002.- 272 с.

6. Ибрагимов И.В. Информационные технологии и средства дистанционного обучения: учеб. пособ. для пед. учеб. заведений.- М.: Академия, 2005.- 336 с.

7. Педагогические технологии дистанционного обучения: учеб. пособие для пед. учеб. заведений / Е.С. Полат, М.В. Моисеева, А.И. Петров.- М.: Академия, 2006.- 400 с.

8. Захарова И.Г. Информационные технологии в образовании: учеб. пособие для студентов высш. учеб. заведений. - М.: Академия, 2005. - 192 с.

9. Теория и практика дистанционного обучения: учебное пособие для пед. учеб. заведений / Е.С. Полат, М.Ю. Бухаркина, М.В. Моисеева; Под ред. Е.С. Полат.- М.: Академия, 2004.- 416 с.

10. Евмененко Е.В. SMART- технологии в профессиональной педагогической деятельности: учебно-метод. пособие.- Ставрополь: СГПИ, 2009.- 85с.

11. Тоискин В.С. Интеллектуальные информационные системы: учеб. пособие.- Ставрополь: СГПИ, 2009.- 181с.

12. Тоискин В.С. Медиаобразование в информационно-образовательной среде: учебное пособие.- Ставрополь: СГПИ,2009.-122 с.

13. Марфутенко Т.А. Рабочая тетрадь по курсу «Информационные технологии в образовании». - Ставрополь: Бюро новостей, 2012. - 92 с.

14. Марфутенко Т.А. Методические рекомендации для преподавателей по организации процесса обучения по курсу « Информационные технологии в образовании».- Ставрополь,2012.-68 с.

15. Формирование информационной гигиены у будущих педагогов: учебное пособие / Бурлакова И.С., Ситак Л.А, и др. Москва, 2020.- Знание –М- 80 с.

16. Тоискин В.С. и др. Информационные технологии безопасная образовательная среда в обществе XXI века – учителям информатики: учебное пособие / В,С. Тоискин, В.В. Красильников, О.В. Пелих.- Ставрополь: Изд-во «Тимченко О.Г.», 2021. – 121 с.

17. Киричек К.А., Гривенная Н.В. Медийно- информационная грамотность педагогов как фактор функционирования безопасной развивающей образовательной среды: учебно-методическое пособие / К.А. Киричек, Н.В. Гривенная.- Ставрополь: Изд-во «Тимченко О.Г.», 2021.- 84 с.

18. Красильников В.В., Тоискин В.С., Шумакова А.В. Информационная антропология : Учебное пособие.- Ставрополь: Изд-во СГПИ, 2011.- 120 с.

19. Марфутенко Татьяна Антоновна. Формирование творческой компетентности студентов педагогических вузов средствами эвристических заданий по информатике: монография / Т.А. Марфутенко.- Ставрополь : Логос, 2017.- 162 с.

20. Информатика : рабочая тетрадь / Т.А. Марфутенко, В.П. Пономаренко – Ставрополь: Логос, 2018.- 120 с.

21. SMART – технологии в профессиональной педагогической деятельности: учебно-методическое пособие.- Ставрополь: Изд-во СГПИ, 2009.- 85 с.

*Перечень печатных периодических изданий:*

1. Высшее образование сегодня

2. Классный руководитель

3. Педагогика

*Интернет-ресурсы:* 

*Электронные библиотечные системы*

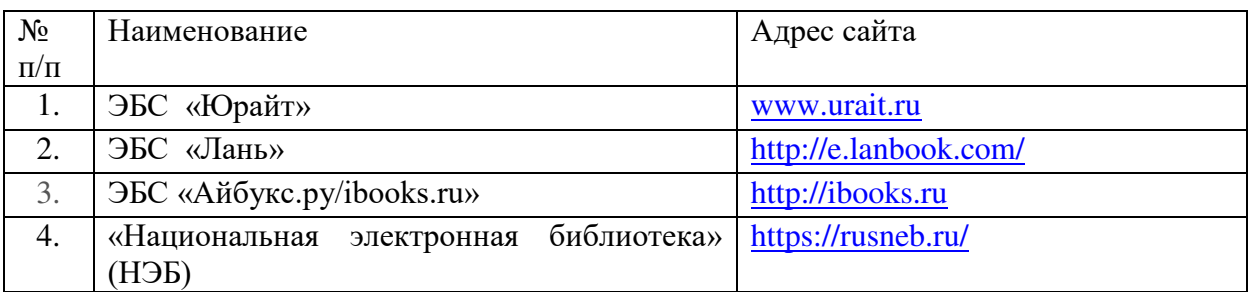

**ЭОР**

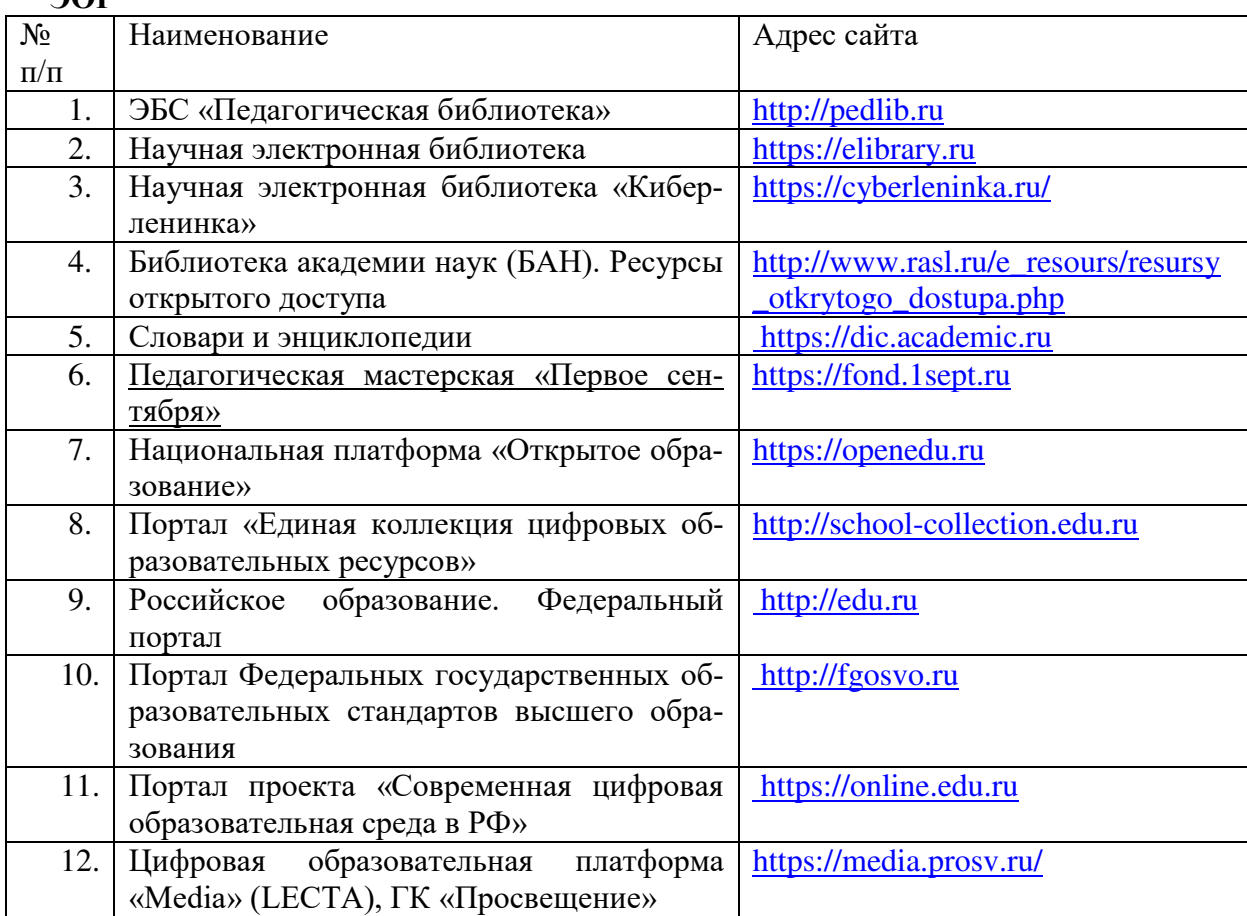

#### **9. Материально-техническое обеспечение дисциплины**

Занятия, текущий контроль успеваемости и промежуточная аттестация по дисциплине проводятся в учебных аудиториях, укомплектованных типовой мебелью для обучающихся и преподавателя. По заявке устанавливается мобильный комплект (ноутбук, проектор, экран, колонки).

Помещения для самостоятельной работы обучающихся оснащены компьютерной техникой с подключением к сети Интернет и обеспечены доступом в электронную информационно-образовательную среду вуза.

Компьютерное оборудование оснащено комплектом лицензионного и свободно распространяемого программного обеспечения, в том числе отечественного производства:

1. Пакеты программного обеспечения общего назначения (возможныследующие варианты: «МойОфис», «MicrosoftOffice», «LibreOffice», «ApacheOpenOffice»).

2. Приложение, позволяющее просматривать и воспроизводить медиаконтент PDF-файлов «Sumatra PDF Reader», «AdobeAcrobatReaderDC».

3. Приложение, позволяющее сканировать и распознавать текстовые документы (возможны следующие варианты: «ABBYYFineReader», «WinScan2PDF»).

 $\overline{4}$ . Программа-файловый архиватор (возможны следующие варианты: «7zip», «WinRAR»).

5. Программа для организации и проведения тестирования (возможны следующие варианты: «Айрен», «MytestX»).

6. Программа просмотра интернет-контента (браузер) (возможен следующий вариант: «Yandex»).

### Приложение 1

### Методические материалы по дисциплине « Технологии цифрового образования»

### 1. Планы практических работ и методические рекомендации

Тема 1. Новые подходы к национальной политике цифровизации образования Практическая работа 1.1.

Вопросы для обсуждения:

- 1. Характеристика информационного общества, проблемы информатизации общества.
- 2. Информатизация российского образования: цели, задачи, тенденции развития, проблемы.
- 3. Политика и стратегии внедрения инноваций. ИКТ в глобальном обучении, подготовке, переподготовке и повышении квалификации.
- 4. Ключевые вопросы и политические проблемы в использовании ИКТ в образовании. ИКТ компетентности учителей.
- 5. Тенденции, определяющие требования к уровню ИКТ компетентности современного учителя.

Залания:

- Охарактеризуйте этапы вхождения РФ в мировую информационно-образовательную 1. систему.
- $2.$ Найти в Интернет закон РФ «Об информации, информатизации и защите информации» и выделить определения понятий

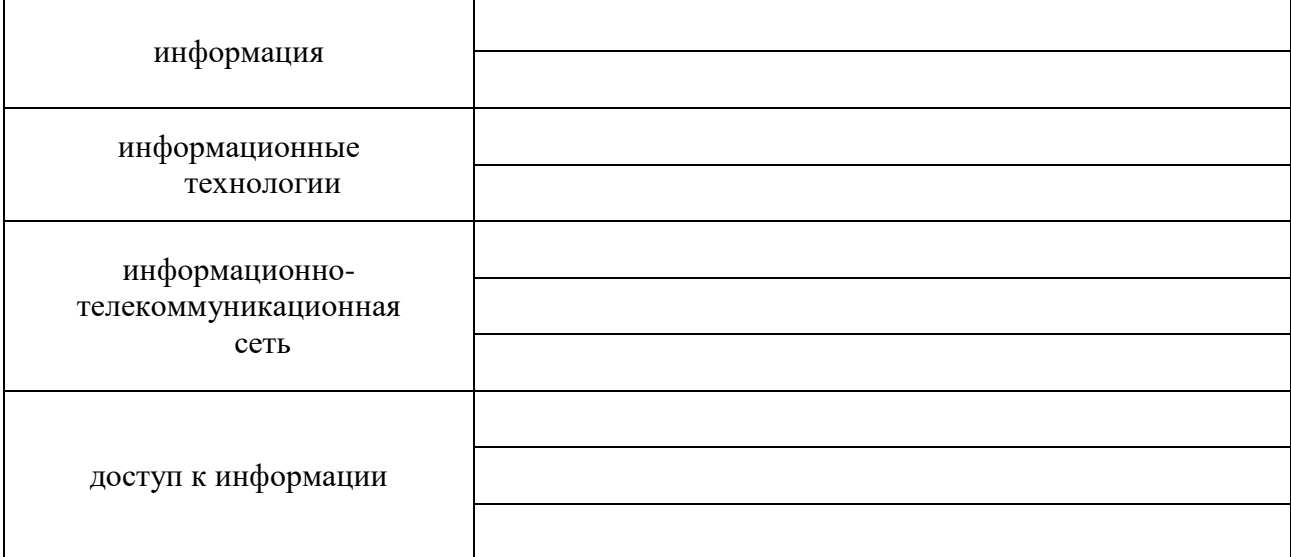

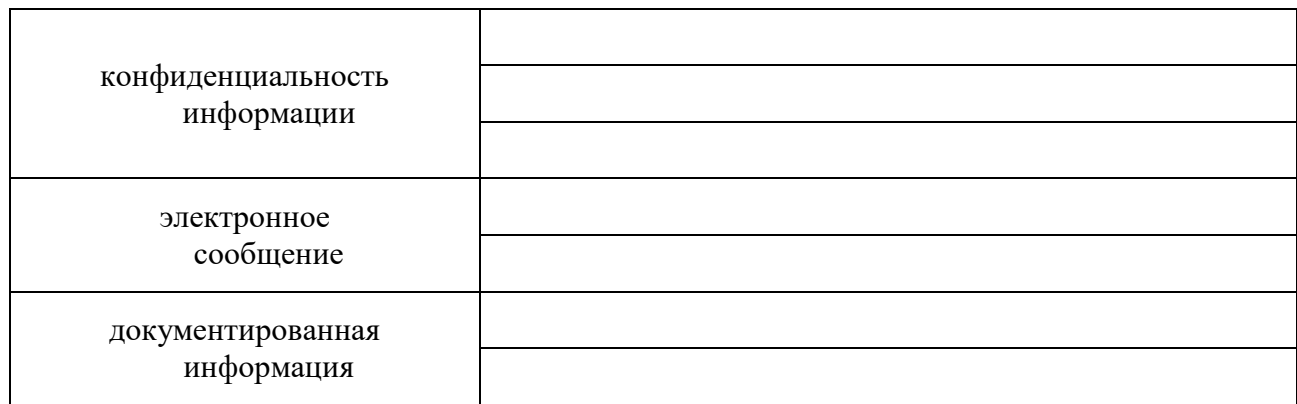

### Практическая работа 1.2.

Вопросы для обсуждения

- Классификации информационных и коммуникационных технологий.  $1.$
- $2.$ Дидактические возможности информационных и коммуникационных технологий.
- $\overline{3}$ . Роль информационных и коммуникационных технологий в реализации новых стандартов образования.
- $\overline{4}$ . Аппаратные средства реализации информационных процессов в образовании.
- $5<sub>1</sub>$ Тенденции развития электронной вычислительной техники, как средств управления информацией.

Задания:

- $1<sub>1</sub>$ Выделите характерные особенности понятия «информационные технологии».
- $2.$ Укажите отличия в содержании терминов: «Информационные технологии», «Компьютерные технологии», «Сетевые технологии», «Современные информационные технологии». Постарайтесь найти им определения в справочной литературе.
- Охарактеризуйте этапы развития информационных технологий и выясните их ис- $3.$ пользование в Вашем процессе обучения.

#### $\overline{4}$ . заполнить таблину

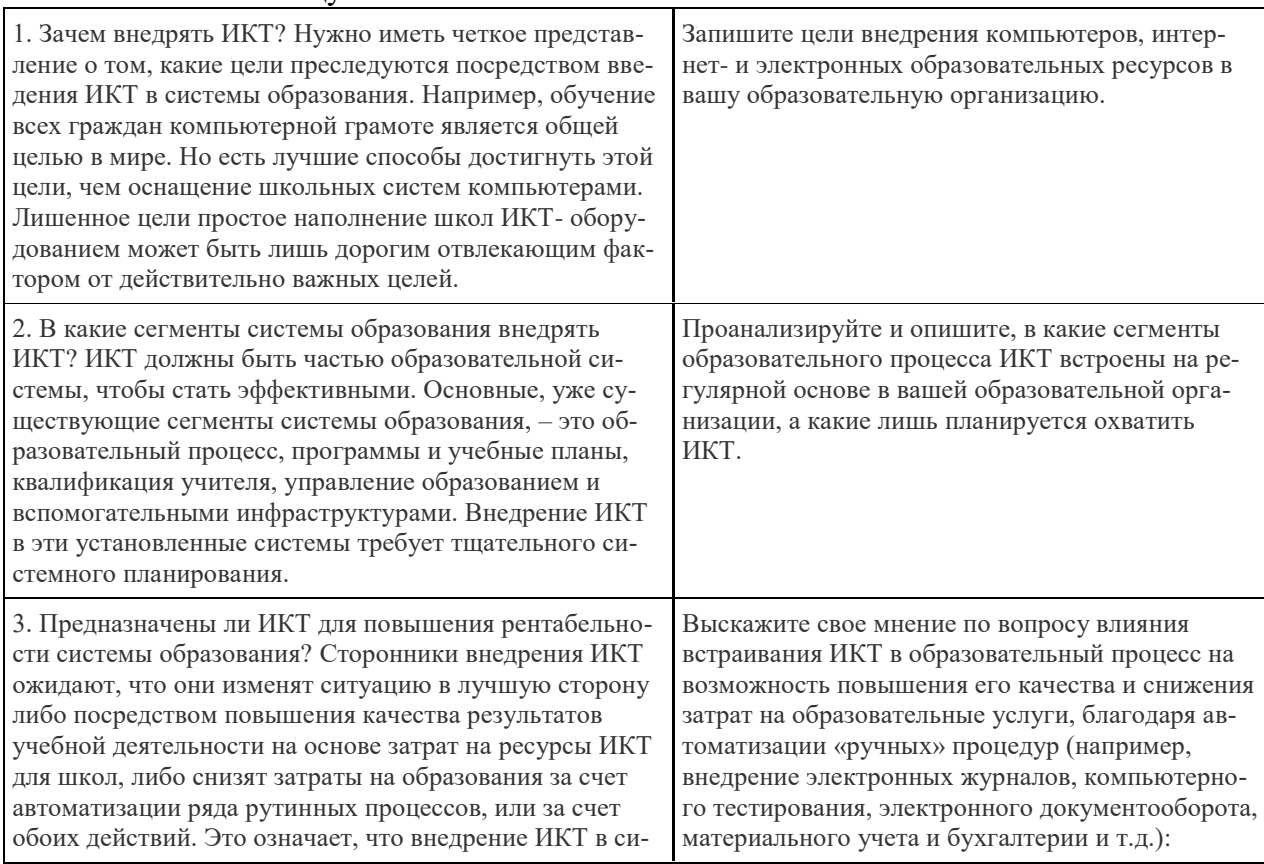

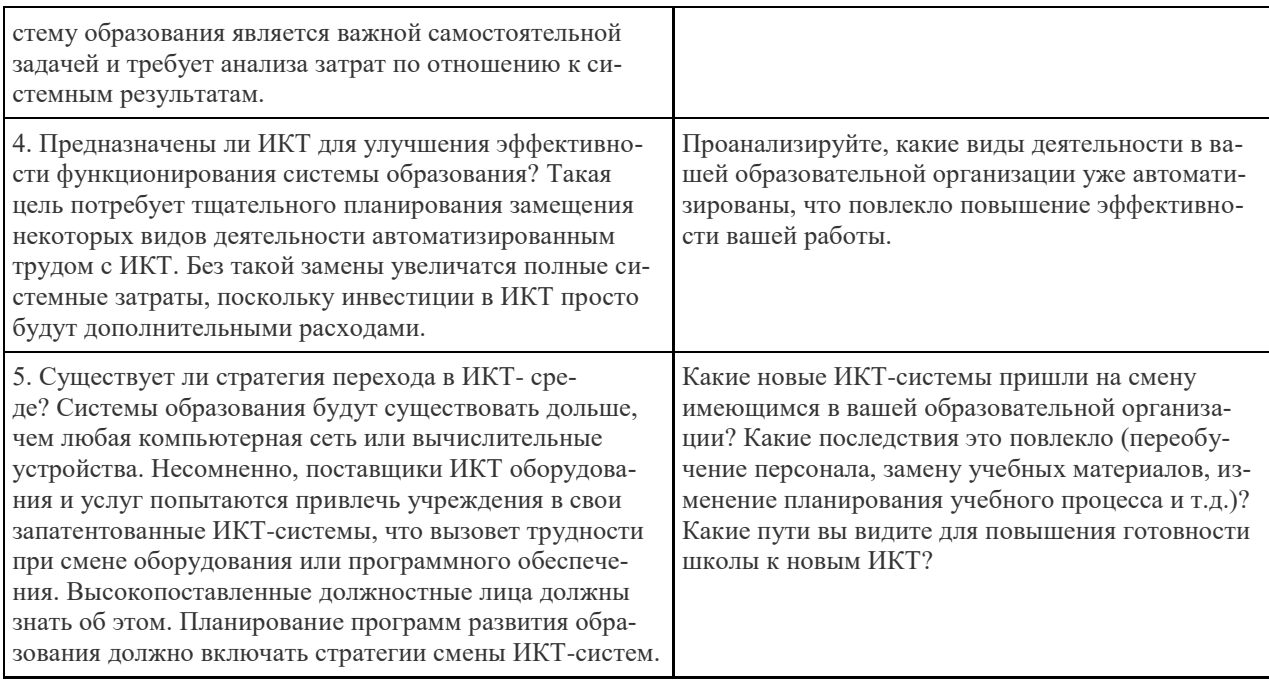

### Тема 2. Технологические аспекты цифровизации образования. Практическая работа 2.1.

Вопросы для обсуждения

- 1. Технологии обработки информации.
- 2. Варианты использования основных видов программного обеспечения: прикладного, системного, инструментального в образовательном процессе.
- 3. Внедрение открытого программного обеспечения.

#### Задания:

1. заполните таблицу:

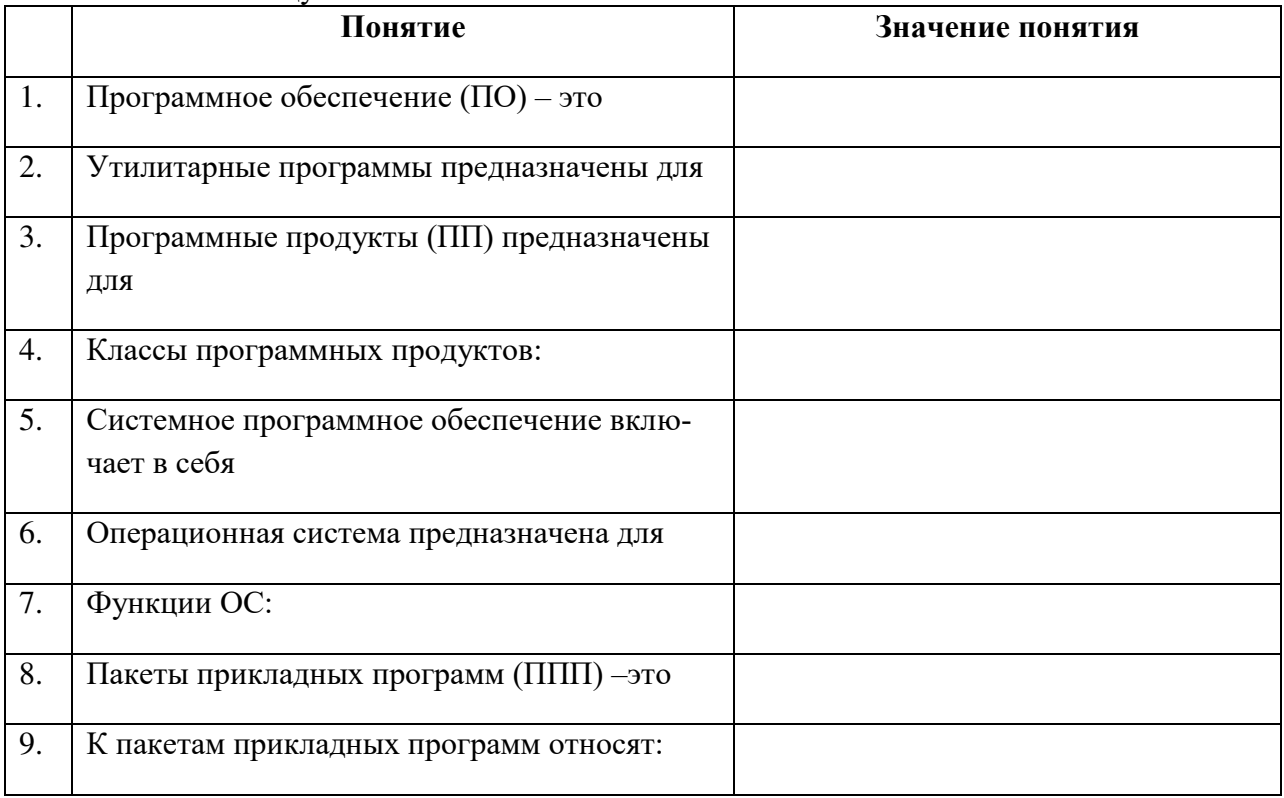

### Практическая работа 2.2.

Вопросы для обсуждения

- 1. Кодирование и современные форматы аудиовизуальной информации.
- 2. Современные цифровые носители информации.
- 3. Средства отображения информации и проекционные технологии.

#### Задания:

1. Используя стандартную программу *БЛОКНОТ*, определить, какая фраза в кодировке Windows задана последовательностью числовых кодов и продолжить код. Запустить *БЛОКНОТ*. С помощью дополнительной цифровой клавиатуры при нажатой клавише **ALT** ввести код, отпустить клавишу **ALT.** В документе появиться соответствующий символ. Выполнение задания №2

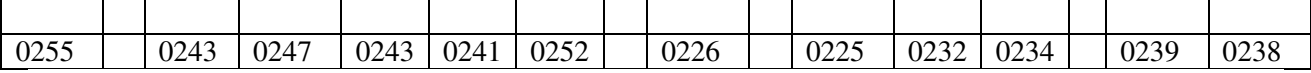

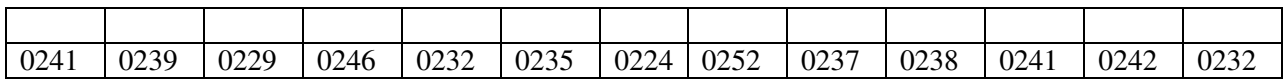

#### заполнить верхнюю строку названием

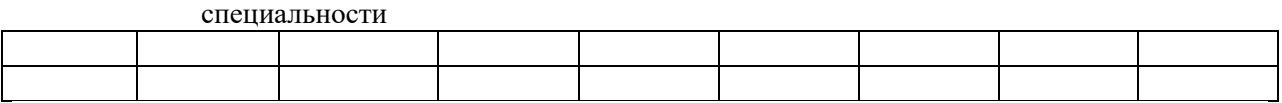

**2** Заполнить пропуски числами:

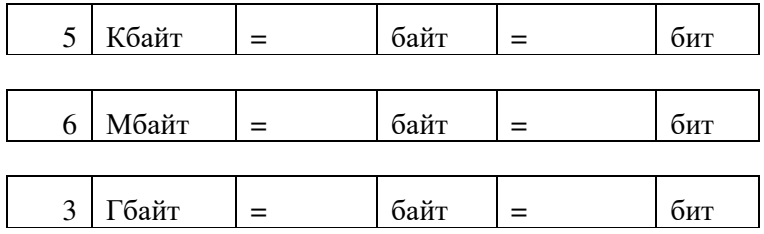

#### **Тема 3. Цифровая грамотность педагога** в условиях цифровизации образования **Практическая работа 3.1.**

Вопросы для обсуждения

- 1. Грамотность в цифровую эпоху.
- 2. Цифровая грамотность как компонент жизненных навыков.
- 3. Цифровая грамотность и базовые компетенции.
- 4. Стратегические подходы к цифровой грамотности в образовании.
- 5. Новая стратегия медиаобразования
- 6. Понятие медийной и информационной грамотности.
- 7.

Задания:

- 1. Проведите сравнительный анализ информационной и медийной грамотности.
- 2. Проанализируйте отражение требований по медийной грамотности для детей начальной в требованиях ФГОС (личностные и метапредметные результаты) и в программах внеурочной деятельности детей в школе или учреждении дополнительного образования для детей по формированию медийной грамотности. Вы можете оформить методические идеи, рекомендации по примерной программе медийного образованию молодежи как статью для журнала «Цифровое образование»
- 3. Проведите самоанализ медийной грамотности себя как педагога и выявите дефициты в подготовке. Сформулируйте план самоподготовки в области медийной грамотности.

### **Практическая работа 3.2.**

Вопросы для обсуждения

- 1. Педагогические аспекты формирования медийной и информационной грамотности
- 2. Медийная и информационная грамотность в школьной программе.
- 3. Критерии качества школьного медиаобразования.
- 4. Молодежь как глобальная медиааудитория.
- 5. Медиа культура и медиа технологии.

Задания:

1 Какие навыки медиа- и информационной грамотности окажут значительное влияние на воспитание и социализацию детей в школе?

2 Заполните таблицу развития во времени навыков цифровой грамотности*:* 

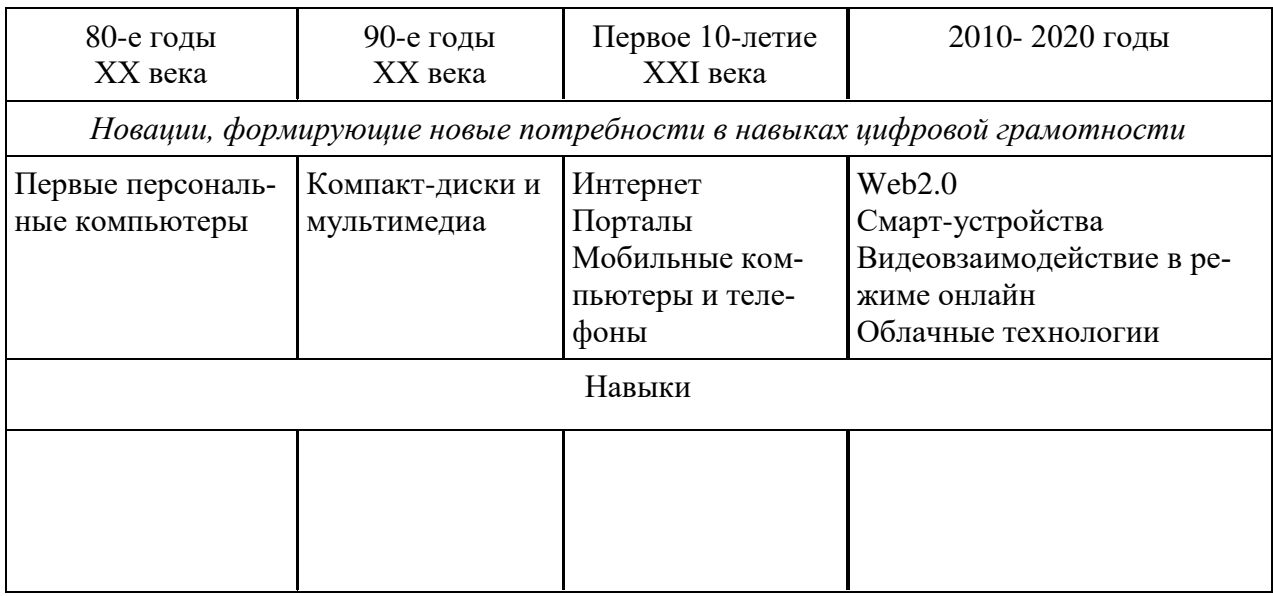

### **Тема 4. Цифровые** образовательные ресурсы.

### **Практическая работа 4.1.**

Вопросы для обсуждения

- 1. Информационные ресурсы общества.
- 2. Формы взаимодействия с ресурсами глобальной информационной среды.
- 3. Методы поиска информации в Интернете.
- 4. Понятие электронного образовательного ресурса (ЭОР).
- 5. Классификации ЭОР. Систематизация, описание электронных образовательных ресурсов.
- 6. Оценка качества ЭОР: требования, комплексная экспертиза (техническая, содержательная, дизайн-эргономическая), критерии оценки.

Задания:

1. Выпишите электронные адреса шести государственных образовательных порталов и дайте им краткую характеристику. Оформите в виде таблицы:

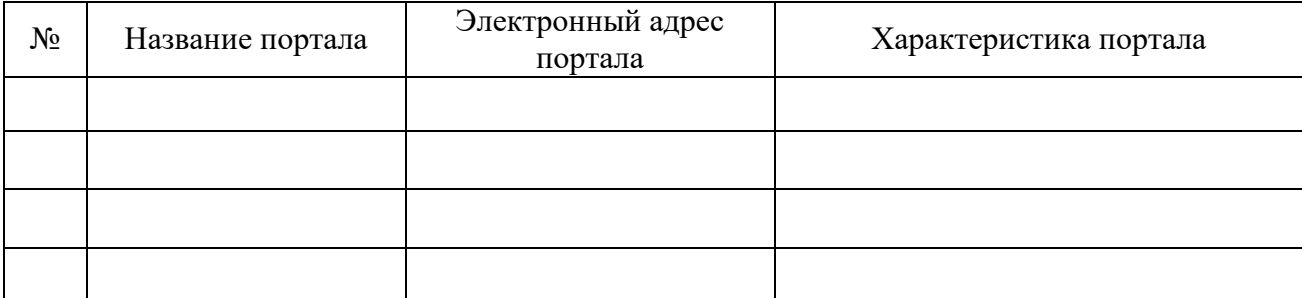

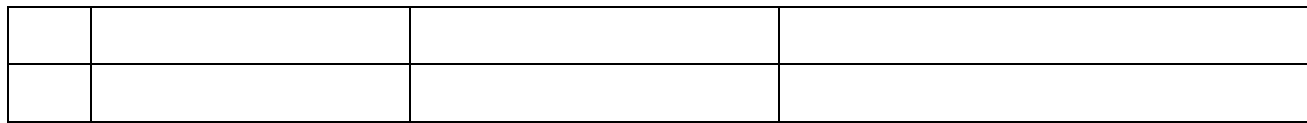

### 2. Ответить на вопросы:

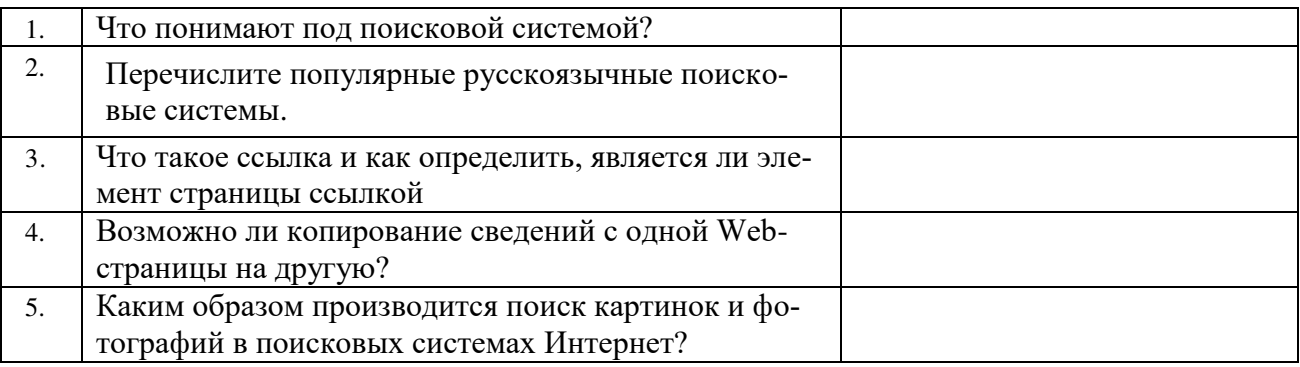

### Практическая работа 4.2.

Вопросы для обсуждения

- $1<sub>1</sub>$ Открытые образовательные ресурсы мировой информационной среды.
- $\overline{2}$ . Открытые коллекции ЭОР информационной среды Российского образования.
- $\overline{3}$ . Открытые модульные мультимедиа системы (ОМС) как учебно-методический ком-ПЛЕКС НОВОГО ПОКОЛЕНИЯ
- $\overline{4}$ . Принципы формирования школьной медиатеки.
- $5<sub>1</sub>$ Проектирование и разработка электронных средств образовательного назначения (этапы, программные средства).

#### Залания:

1 Разработать учебное пособие по теме «Электронные образовательные издания». Пособие может содержать презентацию «Обзор электронных образовательных изданий», кроссворд, дидактическую игру, викторину, словарь, задачи, тест (на выбор) и другие разделы на ваш выбор, которые вы разработали самостоятельно (представить в электронном виде).

### Тема 5. Мультимедиа технологии в образовании.

#### Практическая работа 5.1.

Метод: мозговой штурм

Цель: содействие становлению специальной профессиональной компетентности учителя в области освоения современных информационных и коммуникационных технологий на основе овладения способами использования различных цифровых образовательных ресурсов и методикой их применения в будущей профессиональной деятельности. План:

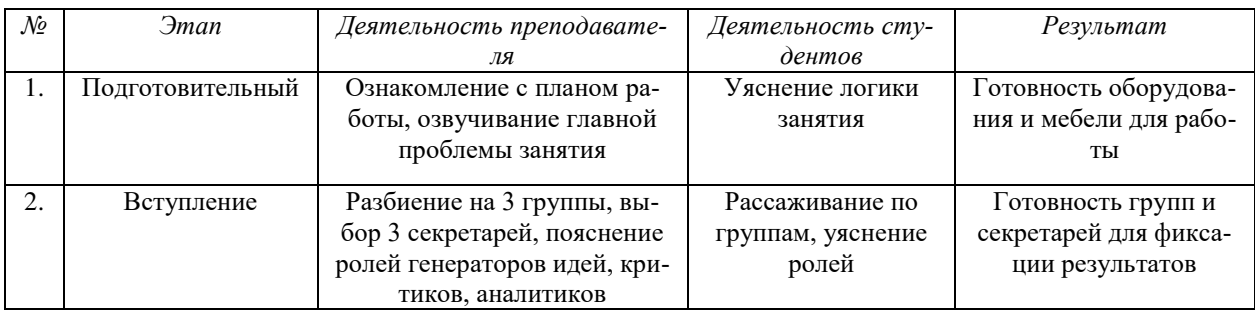

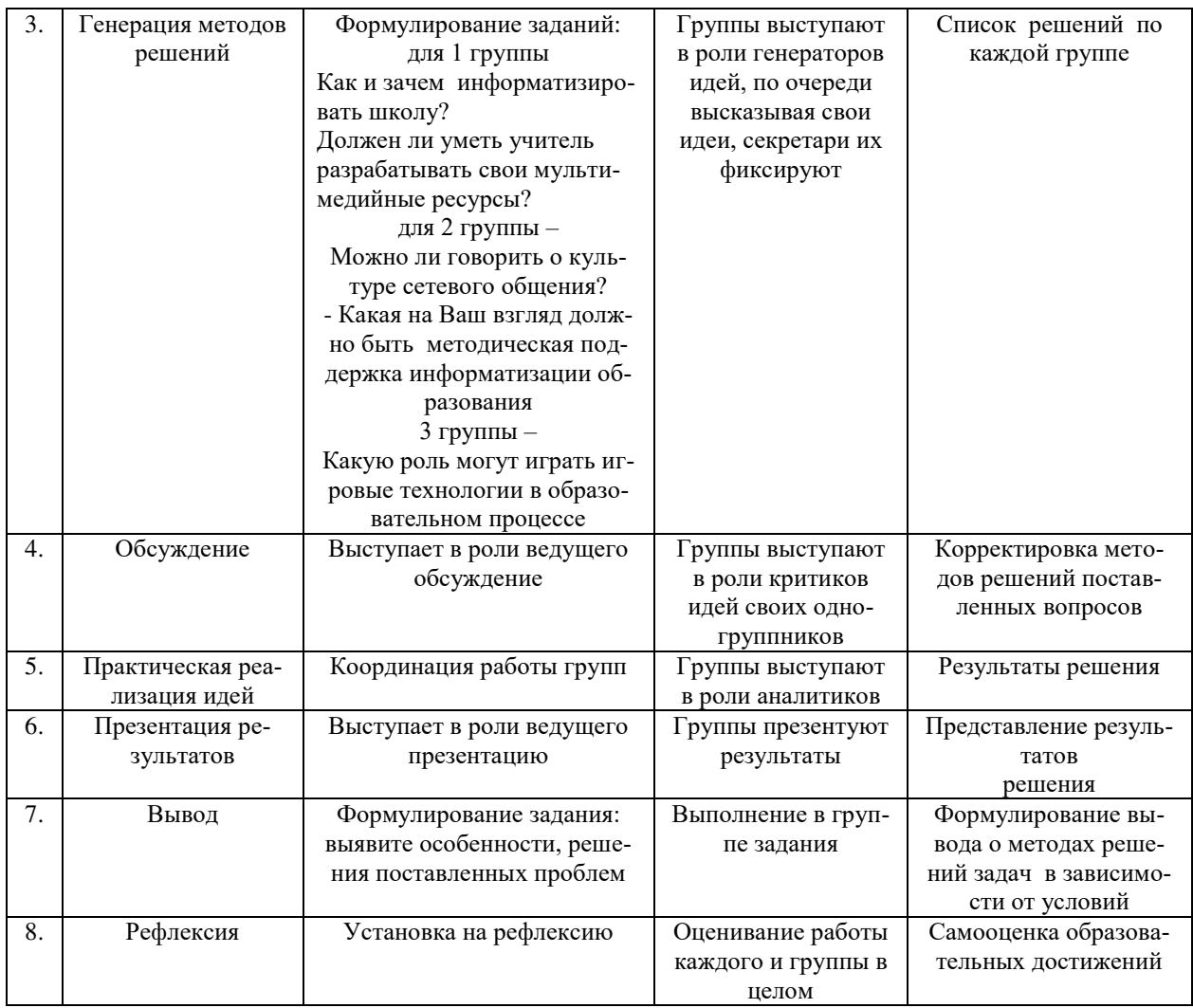

### **Практическая работа 5.2.**

Вопросы для обсуждения

1. Компоненты мультимедийных ресурсов.

2. Технические и программные средства мультимедиа.

3. Технологии создания образовательных мультимедийных ресурсов.

Задания:

1. Приведите примеры проектных работ с использованием информационнокоммуникативных и аудиовизуальных технологий.

2. Какова система оценки качества мультимедийных презентаций?

3. Подумайте, можно ли использовать метод проектов с применением ИКТ с целью формирования конкурентноспособной личности? Почему? Если «да», то как это реализовать? 4. Предложите Вашим однокурсникам решить проблемную задачу с применением проектной технологии обучения. При этом оговорите тему, сроки и условия выполнения работы,

обсудите содержание и результат проекта (оформление – письменное, слайд-шоу).

#### **Практическая работа 5.3.**

Метод: мозговой штурм

Цель: содействие становлению специальной профессиональной компетентности учителя в области освоения современных информационных и коммуникационных технологий на основе овладения способами использования различных электронных образовательных ресурсов и методикой их применения в будущей профессиональной деятельности

План:

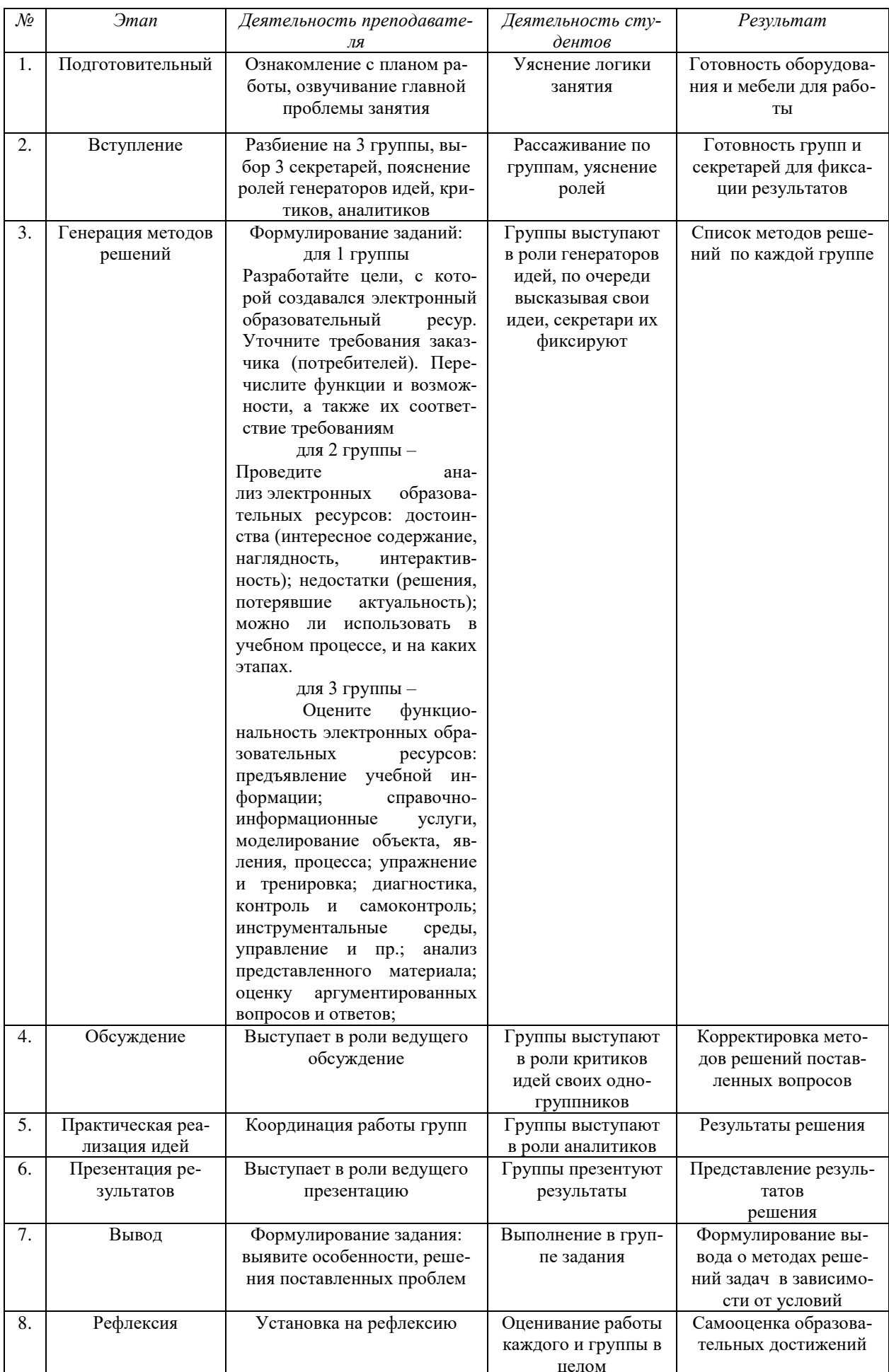

Тема 6. Использование коммуникационных технологий и их сервисов в образовании. Практическая работа 6.1.

Вопросы для обсуждения

- Тенденции развития современных сетевых технологий.  $1<sup>1</sup>$
- Интернет-технологии.  $\overline{2}$ .
- Специфика коммуникационных сервисов Web1.0 и Web2.0 с точки зрения организа- $\overline{3}$ . ции коммуникации.
- $4.$ Использование телекоммуникационных технологий в образовании: специфика, проблемы, риски.
- $5<sub>1</sub>$ Вилеоконференцсвязь.
- 6. Сетевое пространство образовательного учреждения.
- $7<sub>1</sub>$ Возможности сетевых технологий в организации взаимодействия в процессе решения профессиональных задач в образовании.

### Залания:

1. Составьте схемы всех известных вам видов сетей.

2. Выполните следующие действия:

- 1. Создайте на локальном диске Z аудитории папку под именем Почта 1 (цифра в имени соответствует номеру вашего компьютера).
- 2. С помощью текстового редактора Word или WordPad создайте письмо к одногруппникам.
- 3. Сохраните данный текст в папке Почта 1 своего компьютера в файле письмо1.doc, где 1 - номер компьютера.
- 4. Откройте папку другого компьютера, например, Почта 2 и скопируйте в него файл письмо1 из своей папки Почта 1.
- 5. В своей папке Почта 1 прочитайте письма от других пользователей, например письмо2. Допишите в них свой ответ.
- 6. Переименуйте файл письмо2 .doc в файл письмо2 ответ1.doc
- 7. Переместите файл письмо2 ответ1. doc в папку Почта 2 и удалите его из своей папки
- 8. Далее повторите п.2-4 для других компьютеров.
- 9. Прочитайте сообщения от других пользователей в своей папке и повторите для них лействия п. 5-8.

Ответить на вопросы:  $1$ 

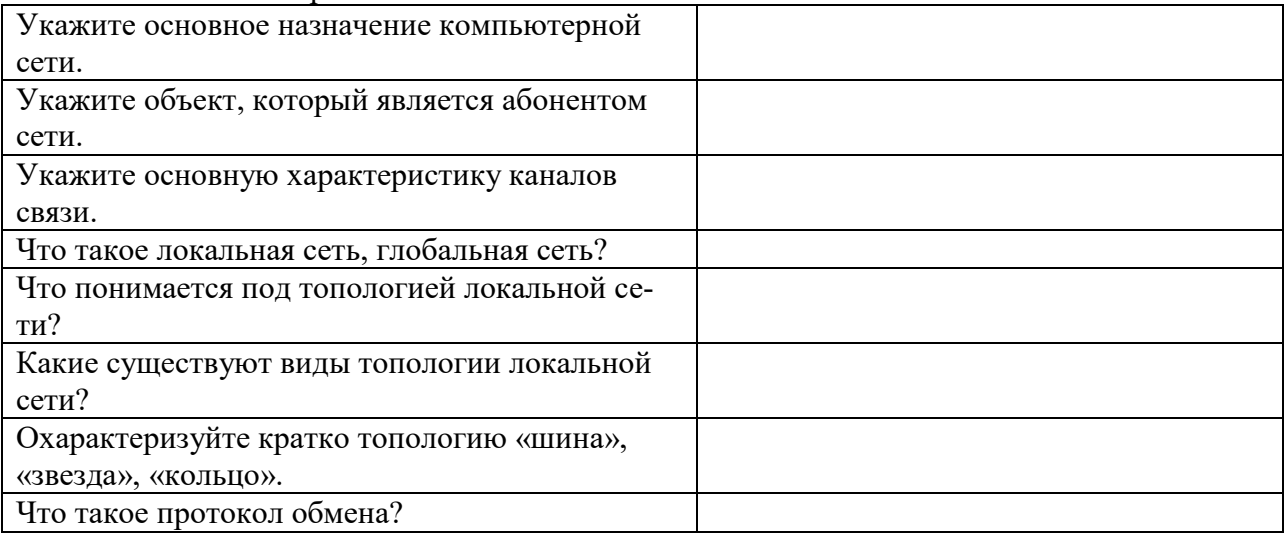

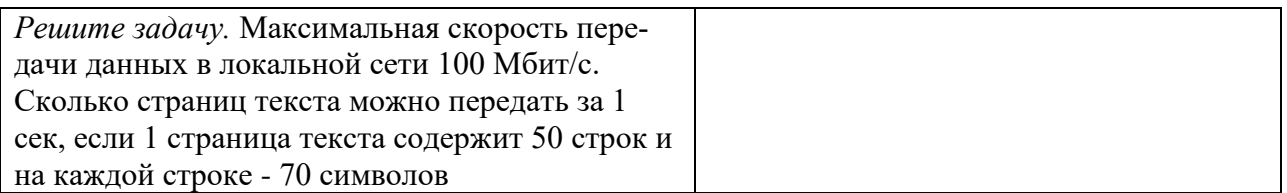

### **Практическая работа 6.2.**

Вопросы для обсуждения

- 1. Педагогические технологии, позволяющие организовать активную индивидуализированную учебную деятельность на базе сетевых технологий.
- 2. Сетевые технологии как эффективное средство познавательной деятельности, самообразования и профессионального саморазвития.
- 3. Дистанционное образование.
- 4. Информационно-коммуникационные технологии в дистанционном образовании

Задания:

1. И заполните следующую таблицу:

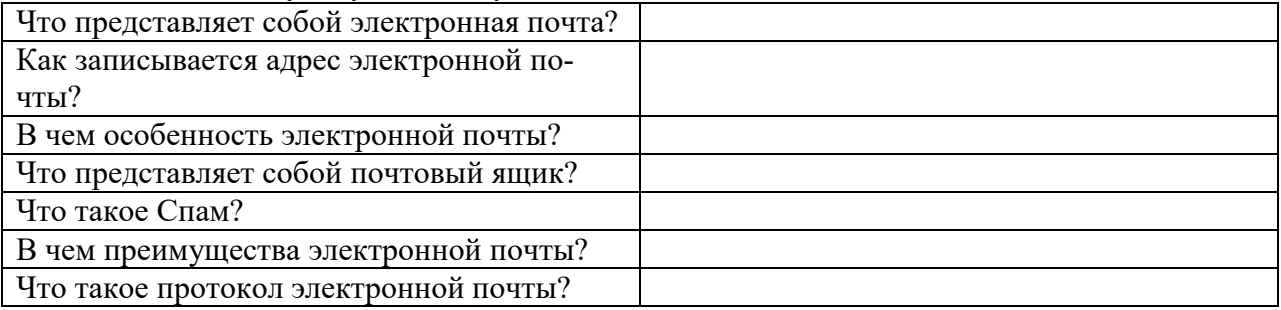

2. Изучив «Пользовательское соглашение» Яндекс ответьте на следующие вопросы:

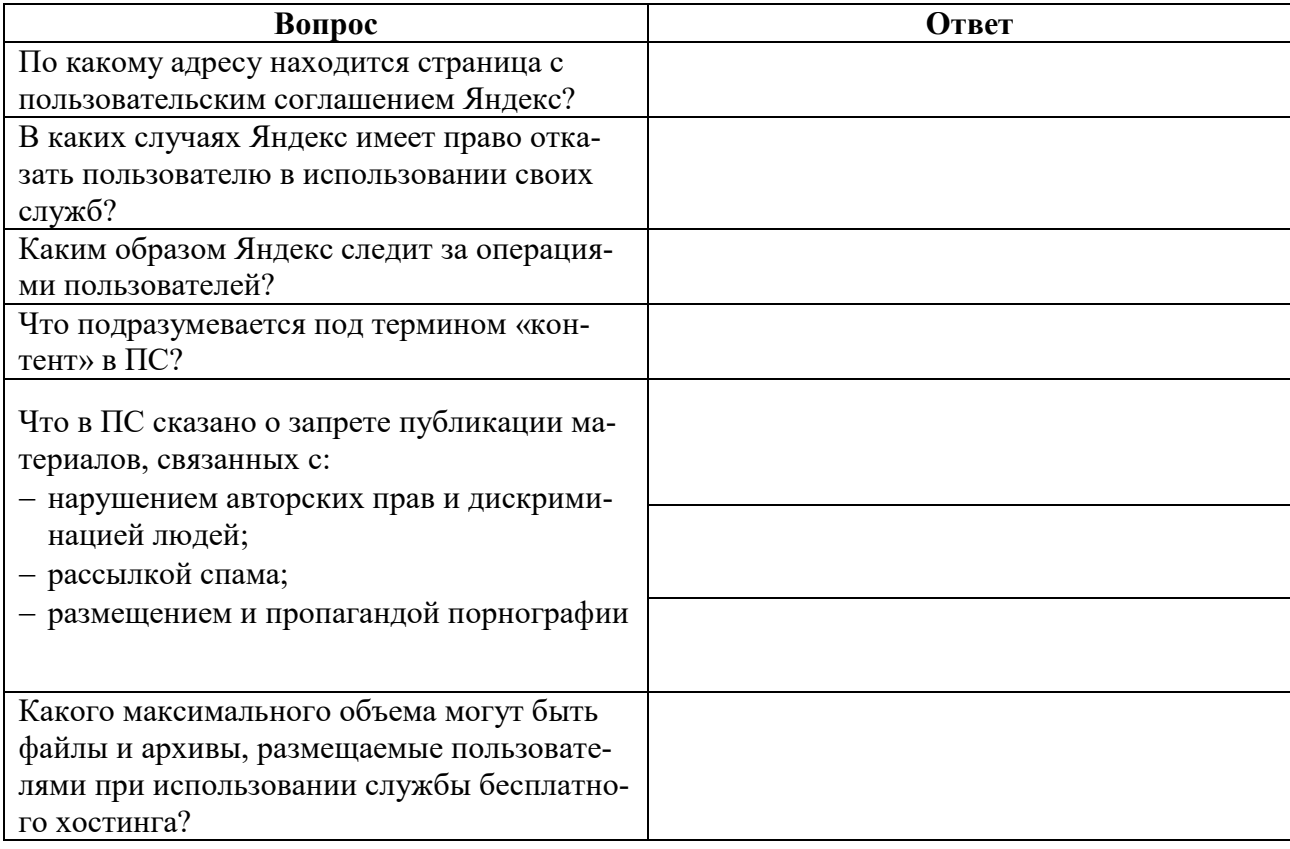

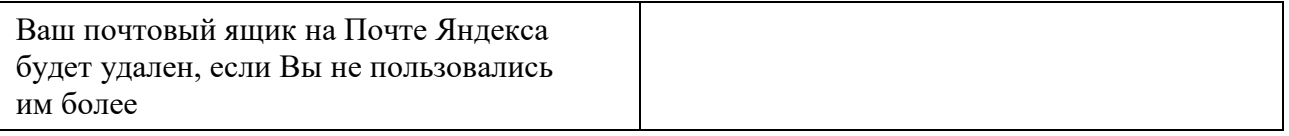

3. Составьте список образовательных услуг, предоставляемых глобальной сетью Internet.

4. Представьте один или два сайта по вашему выбору, который бы отвечал следующим требованиям:

- доступность,

- простота в управлении (навигационная систем),

- полнота и достоверность информации,

- текстовые и графические критерии (шрифт, цвет, расположение текста, качество и уместность графических объектов и т. п.)

### Тема 7. Цифровая образовательная среда Практическая работа 7.1.

Вопросы для обсуждения

- Альтернативные модели получения образования в обществе знаний.  $1<sub>1</sub>$
- $2.$ Примеры реализаций альтернативных моделей получения образования.
- 3. Мобильное обучение.
- Облачные технологии в образовании.  $\overline{4}$ .
- Залания:
- $\mathbf{1}$ Зарегистрируйте аккаунт Google.
- $\overline{2}$ . Создайте текстовый документ. Наберите текст (содержание на Ваше усмотрение, но без нарушения законодательства РФ), объем текста - 1 страница. Отредактируйте текст всеми способами представленными инструментами Google Документ. Загрузить документ Google на свой компьютер в виде файла Word, OpenOffice, RTF, PDF, HTML или ZIP. Перевести документ на другой язык. Прикрепить документ к сообщению электронной почты. Предоставить совместный доступ.
- $\mathcal{E}$ Создайте таблицу. Заполните ячейки (минимум заполнение таблицы 20\*20 ячеек). Используйте формулы. Экспортировать таблицу в формате Excel, CSV, TXT, ODS, PDF или HTML. Вставить график и диаграмму. Предоставить совместный доступ для преподавателя.
- $\overline{4}$ . Создайте презентацию. Используйте необходимые инструменты Google Docs. Экспортировать презентацию в формате PDF, PPT или TXT. Обязательно добавить в презентацию изображения и видео. Предоставить совместный доступ для преподавателя.
- Создайте рисунок. Используйте инструменты: Выделение цветом форматирования.  $5<sub>1</sub>$ Подгонка холста по размерам экрана. Инструмент «Лупа». Инструмент «Выделение». Вставка линий. Вставка фигур. Вставка текстового поля. Вставка изображения. Вставка гиперссылки. Предоставить совместный доступ для преподавателя.
- Создайте форму из любого шаблона, представленного в Google Docs. 6.
- $7<sup>1</sup>$ Дать определения:
	- Понятие "облачные технологии".
	- Google Docs: основные функциональыне характеристики.
	- Google Документы
	- Google Таблицы
	- Google Презентации
	- Google Рисунки
	- Google Формы  $\equiv$  .

Практическая работа 7.2.

Вопросы для обсуждения

- 1. Социальные медиа.
- 2. Роль социальных медиа в образовании.
- 3. ИКТ в оценке результатов обучения.
- 4. ИКТ и общее администрирование в учебных заведениях.

Задания:

1. Провести анализ образовательных социальных сетей.

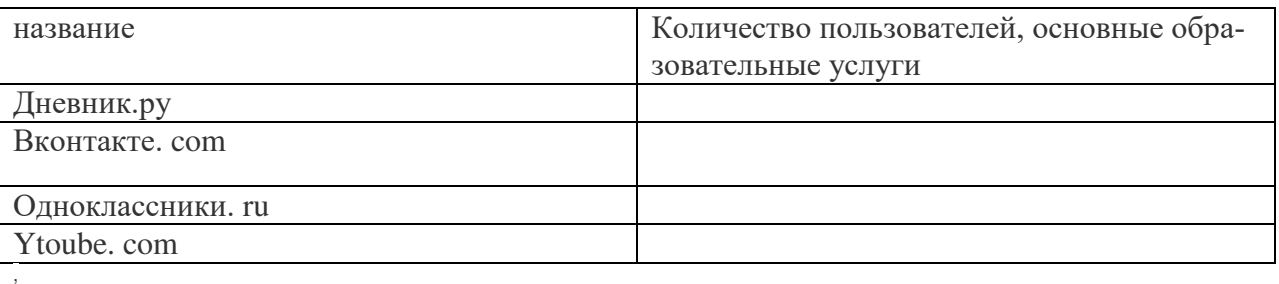

2. Изучить Тест Кимберли-Янг на интернет-зависимость (в оригинале «Internet Addiction Test» – тест на интернет-аддикцию). Провести тестирование в своей группе, обработать результаты.

**Тема 8.** Правовые аспекты использования цифровых технологий, вопросы безопасности и защиты информации.

### **Практическая работа 8.1.**

Вопросы для обсуждения:

- 1. Нормативно-правовая база информатизации и цифровизации образования.
- 2. Правовые вопросы использования коммерческого и некоммерческого лицензионного программного обеспечения.
- 3. Необходимость защиты информации в образовательном учреждении.
- 4. Правила цитирования электронных источников.
- 5. Способы защиты авторской информации в Интернете.

#### Задания:

Ответьте на вопросы:

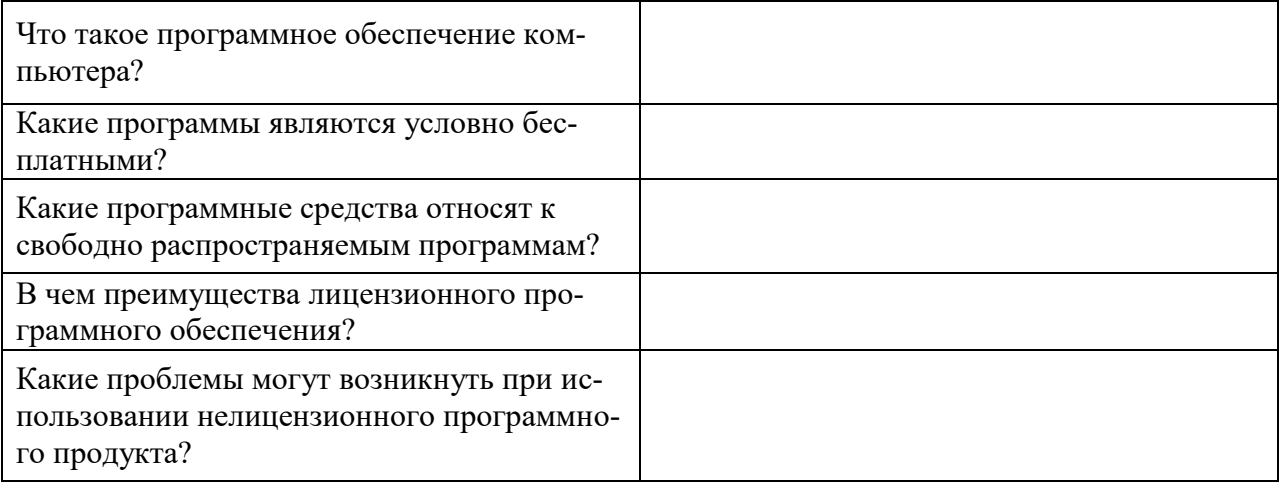

### **2. Задания для самостоятельной работы**

**Тема 1.** Новые подходы национальной политике к цифровизации образования

Подготовить доклад по теме:

- Определение информационного общества. Признаки "информационного общества".  $1<sub>1</sub>$
- Новые информационные технологии в образовании особенности национальной  $\overline{2}$ . практики
- $3.$ Информационные технологии обучения - новые возможности учащихся и преподавателей
- $\overline{4}$ . Государственная политика России в области информатизации образования и ее основные приоритеты
- Новые информационные технологии в управлении образованием 5.
- Создание современной информационной среды важнейшее условие информатиза-6. ции образования
- 7. Внедрение «облачных» технологий при создании информационнокоммуникационной среды образования

Тема 2. Технологические аспекты цифровизации в образовании.

Разработать учебное пособие по теме «Обработка графической информации». Пособие может содержать презентацию «Возможности графических редакторов и виды компьютерной графики» (фрагмент), кроссворд, дидактическую игру, викторину, словарь, задачи, тест (на выбор) и другие разделы на ваш выбор, которые вы разработали самостоятельно (представить в электронном виде).

Подготовить доклад по теме

- $1.$ Интерактивные дисплейные технологии, системы трехмерной визуализации в учебном процессе.
- 2. Общие сведения о применении компьютерных и информационных технологий в педагогической деятельности: оборудование, программное обеспечение, сетевые технологии передачи данных, базы данных, персонал, безопасность.
- Научные и образовательные ресурсы Интернет. Электронные библиотеки и архивы  $3.$ электронных препринтов. Ftp-серверы.
- $4.$ Операции с информацией: анализ, принятие решений; разработка информационных продуктов.
- 5. Информационная модель. Отношения проблем исследуемой области и необходимых средств КИТ, требующихся для их решения.
- 6. Использование программ компьютерной графики. ППП обработки графической информации.

Тема 3. Цифровая грамотность педагога в условиях цифровизации образования

Разработать учебное пособие по теме «Использование интерактивной доски и медиатеки». Пособие может содержать гипермедиасочинение «Нужна ли меловая доска, если есть интерактивная?», кроссворд, дидактическую игру, викторину, словарь, задачи, тест (на выбор) и другие разделы на ваш выбор, которые вы разработали самостоятельно (представить в электронном виде).

Полготовить локлал по теме

- 1. Дети цифровой эпохи.
- 2. Знание и обучение в цифровом обществе.
- 3. ИКТ в дошкольном образовании.
- 4. Модели интеграции ИКТ в дошкольное образование
- 5. Реализация возможностей систем искусственного интеллекта при разработке обучающих программных средств и систем.
- 6. Реализация возможностей экспертных систем в образовательных целях.
- 7. Зарубежный опыт применения информационных и коммуникационных технологий в образовании.

Подготовить к презентации и защите электронное портфолио, в которое должны входить следующие документы:

- 1. Интерактивная презентация, созданная в программе Power Point.
- 2. Графическое многослойное изображение-коллаж.
- 3. Публикации: визитная карточка, календарь, буклет, открытка.
- 4. Электронное пособие (тему выбрать самостоятельно).

Электронное портфолио готовится студентами в течение учебного семестра.

**Тема 4.** Цифровые образовательные ресурсы.

1 «Навигационная структура». Существуют различные типы навигационных структур сетевых электронных образовательных изданий: иерархическая, линейная, линейная с альтернативами, иерархически линейная, сетевая структура. Исследовать особенности структур, их достоинства и недостатки. От чего зависит выбор структуры? Связаны ли навигационная структура электронного издания и курс, по которому он создан?

2. «Среды для разработки электронных изданий». Проведите опыт по созданию простейшего электронного образовательного издания в разных средах (Конструктор школьных сайтов и FRONTPAGE). Где разработка легче? Опишите достоинства и недостатки, трудности с которыми вы столкнулись.

Подготовить доклад по теме:

1. Использование гипертекстовых информационных систем баз (банков) данных в профессиональной деятельности.

Использование мультимедиа и ИКТ для реализации активных методов обучения.

**Тема 5.** Мультимедиа технологии в образовании.

Разработать учебное пособие по теме «Мультимедийные технологии». Пособие может содержать презентацию «Возможности презентации» (фрагмент), кроссворд, дидактическую игру, викторину, словарь, задачи, тест (на выбор) и другие разделы на ваш выбор, которые вы разработали самостоятельно (представить в электронном виде).

Подготовить доклад по теме:

- 1. Мультимедиа-документы.
- 2. Учебно-методический комплекс на базе средств информационных технологий.
- 3. Перспективы использования систем учебного назначения, реализованных на базе мультимедиа технологии.
- 4. Влияние ИКТ на педагогические технологии.
- 5. Инструментальные программные средства для разработки электронных материалов учебного назначения.

**Тема 6.** Использование коммуникационных технологий и их сервисов в образовании.

Разработать учебное пособие по теме «Коммуникационные технологии». Пособие может содержать презентацию «Интернет в образовании», гипермедиасочинение «Интернет: польза или вред» (фрагмент), кроссворд, дидактическую игру, викторину, словарь, задачи, тест (на выбор) и другие разделы на ваш выбор, которые вы разработали самостоятельно (представить в электронном виде).

Подготовить доклад по теме:

- 1. Интернет. Работа с поисковыми системами.
- 2. Компьютерные сети.
- 3. Публикация информации в Интернет. Основы построения Web-сайта: структура, основные элементы, типы сайтов. Разработка учебных Web-курсов.
- 4. Телекоммуникации. Компьютерные телекоммуникации.
- 5. Локальные и глобальные компьютерные сети.
- 6. Распределенная обработка информации

**Тема 7.** Цифровая образовательная среда

1 Разработать учебное пособие по теме «Электронные образовательные издания». Пособие может содержать презентацию «Обзор электронных образовательных изданий», кроссворд, дидактическую игру, викторину, словарь, задачи, тест (на выбор) и другие разделы на ваш выбор, которые вы разработали самостоятельно (представить в электронном виде).

Подготовить доклад по теме

- 1. Организация компьютерных информационных систем научных и образовательных программ.
- 2. Основные положения теории информационно-предметной среды со встроенными элементами технологии обучения, примеры реализации в образовании.
- 3. Оценка и сертификация электронных дидактических средств.
- **4.** Особенности организации и проведения учебных телеконференций.

**Тема 8.** Правовые аспекты использования цифровых технологий, вопросы безопасности и защиты информации.

Разработать учебное пособие по теме «Вопросы безопасности и защиты информации». Пособие может содержать презентацию «Морально-этический кодекс гражданина информационного общества», гипермедиасочинение «Почему не стоит покупать контрафактное программное обеспечение?» (фрагмент), кроссворд, дидактическую игру, викторину, словарь, задачи, тест (на выбор) и другие разделы на ваш выбор, которые вы разработали самостоятельно (представить в электронном виде).

Подготовить доклад по теме:

- 1. Правовое регулирование в сфере информационной среды.
- 2. Способы защиты авторской информации в Интернете

### **3. Примерные темы рефератов**

1. Определение информационного общества. Признаки "информационного общества".

- 2. Интернет. Работа с поисковыми системами.
- 3. Научные и образовательные ресурсы Интернет. Электронные библиотеки и архивы электронных препринтов. Ftp-серверы.
- 4. Общие сведения о применении компьютерных и информационных технологий в педагогической деятельности: оборудование, программное обеспечение, сетевые технологии передачи данных, базы данных, персонал, безопасность.
- 5. Операции с информацией: анализ, принятие решений; разработка информационных продуктов.
- 6. Информационная модель. Отношения проблем исследуемой области и необходимых средств КИТ, требующихся для их решения.
- 7. Использование программ компьютерной графики. ППП обработки графической информации.
- 8. Мультимедиа-документы.
- 9. Компьютерные сети.
- 10. Использование гипертекстовых информационных систем баз (банков) данных в профессиональной деятельности.
- 11. Публикация информации в Интернет. Основы построения Web-сайта: структура, основные элементы, типы сайтов. Разработка учебных Web-курсов.
- 12. Телекоммуникации. Компьютерные телекоммуникации.
- 13. Локальные и глобальные компьютерные сети.
- 14. Распределенная обработка информации.
- 15. Организация компьютерных информационных систем научных и образовательных программ.
- 16. Основные положения теории информационно-предметной среды со встроенными элементами технологии обучения, примеры реализации в образовании.
- 17. Учебно-методический комплекс на базе средств информационных технологий.
- 18. Перспективы использования систем учебного назначения, реализованных на базе мультимедиа технологии.
- 19. Реализация возможностей систем искусственного интеллекта при разработке обучающих программных средств и систем.
- 20. Реализация возможностей экспертных систем в образовательных целях.
- 21. Зарубежный опыт применения информационных и коммуникационных технологий в образовании.
- 22. Влияние ИКТ на педагогические технологии.
- 23. Инструментальные программные средства для разработки электронных материалов учебного назначения.
- 24. Использование мультимедиа и ИКТ для реализации активных методов обучения.
- 25. Оценка и сертификация электронных дидактических средств.
- **26.** Особенности организации и проведения учебных телеконференций.

#### Приложение 2

### **Оценочные материалы по дисциплине « Технологии цифрового образования»**

#### **1. Оценочные материалы для текущего контроля**

#### **1.1. Тестовые материалы**

**Тема 2.** Технологические аспекты цифровизации в образовании

#### **Тест 1. Технология обработки текстовой информации**

1. Текстовый редактор — это программа, предназначенная для:

- а). работы с текстовой информацией в процессе делопроизводства, редакционноиздательской деятельности и др.;
- б). работы с изображениями в процессе создания игровых программ;
- в). управления ресурсами ПК при создании документов;
- г). автоматического перевода с символических языков в машинные коды.
- 2. Текстовый редактор может быть использован для:
	- а). сочинения музыкального произведения;
	- б). рисования;
	- в). написания сочинения;
	- г). совершения вычислительных операций.

3. К числу основных преимуществ работы с текстом в текстовом редакторе следует назвать:

- а). возможность многократного редактирования текста;
- б). возможность более быстрого набора текста;
- в). возможность уменьшения трудоемкости при работе с текстом;
- г). возможность использования различных шрифтов при наборе текста.
- 4. К числу основных функций текстового редактора относятся:
	- а). копирование, перемещение, уничтожение и сортировка фрагментов текста;
	- б). создание, редактирование, сохранение, печать текстов;
	- в). управление ресурсами ПК и процессами, использующими эти ресурсами при создании текста;
	- г). автоматическая обработка информации, представленной в текстовых файлах.

5. При работе с текстовым редактором необходимы следующие аппаратные средства персонального компьютера:

- а). клавиатура, дисплей, процессор, оперативное запоминающее устройство;
- б). внешнее запоминающее устройство, принтер;
- в). мышь, сканер, жесткий диск;
- г). модем, плоттер.
- 6. Сортировкой называют:
	- а). процесс поиска наибольшего и наименьшего элементов массива;
	- б). процесс частичного упорядочивания некоторого множества;
	- в). любой процесс перестановки элементов некоторого множества;
	- г). процесс линейного упорядочивания некоторого множества;
	- д). процесс выборки элементов множества, удовлетворяющих заданному условию.

7. Символ, вводимый с клавиатуры при наборе текста, отображается на экране дисплея в позиции, определяемой:

- а). задаваемыми координатами;
- б). положением курсора;
- в). адресом;
- г). положением предыдущей набранной буквы.
- 8. Курсор это:
	- а). устройство ввода текстовой информации;
	- б). клавиша на клавиатуре;
	- в). наименьший элемент изображения на экране;
	- г). отметка на экране дисплея, указывающая позицию, в которой будет отображен вводимый с клавиатуры символ.
- 9. Сообщение о том, где находится курсор:
	- а). указывается в строке состояния текстового редактора;
	- б). указывается в меню текстового редактора;
	- в). указывается в окне текстового редактора;
	- г). совсем не указывается на экране.
- 10. Для переключения режимов при наборе прописных и строчных букв в текстовых редакторах, как правило, служит клавиша:
	- а). <Caps Lock>;
	- б). <Shift >;
	- в). <Enter>;
	- г). <Ctrl>.
- 11. Редактирование текста представляет собой:
	- а). процесс внесения изменений в имеющийся текст;
	- б). процедуру сохранения текста на диске в виде текстового файла;
	- в). процесс передачи текстовой информации по компьютерной сети;
	- г). процедуру считывания с внешнего запоминающего устройства ранее созданного текста.

12. При редактировании текста для удаления неверно набранного символа используется клавиша:

- а). <Insert>;
- б). <Enter>;
- в). <Esc>;
- г). <Delete>.
- 13. Процедура форматирования текста предусматривает:
	- а). запись текста в буфер;
	- б). удаление текста;
	- в). отмену предыдущей операции, совершенной над текстом;
	- г). автоматическое расположение текста в соответствии с определенными правилами.
- 14. В процессе форматирования текста меняется:
	- а). параметры страницы;
	- б). размер шрифта;
	- в). вид текста;
	- г). последовательность набранных символов.

15. Копирование текстового фрагмента в текстовом редакторе предусматривает в первую очередь:

а). указание позиции, начиная с которой должен копироваться фрагмент;

- б). выделение копируемого фрагмента;
- в). выбор соответствующего пункта меню;
- г). открытие нового текстового окна.

16. Меню текстового редактора — это:

- а). часть его интерфейса, обеспечивающая переход к выполнению различных операций над текстом;
- б). подпрограмма, обеспечивающая управление ресурсами ПК при создании документа;
- в). своеобразное "окно", через которое текст просматривается на экране;
- г). информация о текущем состоянии текстового редактора.
- 17. Гипертекст это:
	- а). способ организации текстовой информации, внутри которой установлены смысловые связи между ее различными фрагментами;
	- б). обычный, но очень большой по объему текст;
	- в). текст, буквы которого набраны шрифтом большого размера;
	- г). распределенная совокупность баз данных, содержащих тексты.
- 18. При считывании текстового файла с диска пользователь должен указать:
	- а). размеры файла;
	- б). тип файла;
	- в). имя файла;
	- г). дату создания файла.

### **Тест 2. Технология обработки числовой информации**

- 1. Электронная таблица это:
	- а). прикладная программа, предназначенная для обработки структурированных в виде таблицы данных;
	- б). прикладная программа для обработки кодовых таблиц;
	- в). устройство персонального компьютера, управляющее его ресурсами в процессе обработки данных в табличной форме;
	- г). системная программа, управляющая ресурсами персонального компьютера при обработке таблиц.
- 2. Электронная таблица предназначена для:
	- а). осуществляемой в процессе экономических, бухгалтерских, инженерных расчетов обработки преимущественно числовых данных, структурированных с помощью таблиц,;
	- б). упорядоченного хранения и обработки значительных массивов данных;
	- в). визуализации структурных связей между данными, представленными в таблицах;
	- г). редактирования графических представлений юольших объемов информации.
- 3. Электронная таблица представляет собой:
	- а). совокупность нумерованных строк и поименованных с использованием букв латинского алфавита столбцов;
	- б). совокупность поименованных с использованием букв латинского алфавита строк и нумерованных столбцов;
	- в). совокупность пронумерованных строк и столбцов;
	- г). совокупность строк и столбцов, именуемых пользователем произвольным образом.
- 4. Принципиальным отличием электронной таблицы от обычной является:
	- а). возможность автоматического пересчета задаваемых по формулам данных при изменении исходных;
	- б). возможность обработки данных, структурированных в виде таблицы;
	- в). возможность наглядного представления связей между обрабатываемыми данными;
	- г). возможность обработки данных, представленных в строках различного типа.
- 5. Строки электронной таблицы:
	- а). именуются пользователем произвольным образом;
	- б). обозначаются буквами русского алфавита А...Я;
	- в). обозначаются буквами латинского алфавита;
	- г). нумеруются.
- 6. Столбцы электронной таблицы:
	- а). обозначаются буквами латинского алфавита;
	- б). нумеруются;
	- в). обозначаются буквами русского алфавита А...Я;
	- г). именуются пользователем произвольным образом.
- 7. Для пользователя ячейка электронной таблицы идентифицируется:
	- а). путем последовательного указания имени столбца и номера строки, на пересечении которых располагается ячейка;
	- б). адресом машинного слова оперативной памяти, отведенного под ячейку;
	- в). специальным кодовым словом;
	- г). именем, произвольно задаваемым пользователем.
- 8. Вычислительные формулы в ячейках электронной таблицы записываются:
	- а). в обычной математической записи;
	- б). специальным образом с использованием встроенных функций и по правилам, принятым для записи выражений в языках программирования;
	- в). по правилам, принятым исключительно для электронных таблиц;
	- г). по правилам, принятым исключительно для баз данных.

9. Выражение 6(А1-В1) : 2(2В1+3А2), записанное в соответствии с правилами, принятыми в математике, в электронной таблице имеет вид:

- а).  $6*(A1-B1)/(2*(2*B1+3*A2));$
- б). 6(А1-В1)/2(2В1+3А2);
- в). 6(А1-В1): 2(2В1+3А2);
- г).  $6(A1-B1)/(2(2B1+3A2))$ .

### 10. Среди приведенных формул укажите формулу для электронной таблицы:

- а). A3B8+12;
- б). А1=A3\*B8+12;
- в). A3\*B8+12;
- г).  $= A3*B8+12$ .

### 11. При перемещении или копировании в электронной таблице абсолютные ссылки:

а). не изменяются;

- б). преобразуются вне зависимости от нового положения формулы;
- в). преобразуются в зависимости от нового положения формулы;
- г). преобразуются в зависимости от длины формулы.
- 12. При перемещении или копировании в электронной таблице относительные ссылки:
	- а). преобразуются в зависимости от нового положения формулы.
	- б). не изменяются;
	- в). преобразуются вне зависимости от нового положения формулы.
	- г). преобразуются в зависимости от длины формулы.

13. В ячейке электронной таблице H5 записана формула =B5\*V5. Какая формула будет получена из нее при копировании в ячейку H7:

- a).  $= \$B5*V5$ :
- б). =B5\*V5;
- в).  $= $B5*$V5;$
- г).  $= B7*V7$ .

14. Диапазон — это:

- а). совокупность клеток, образующих в таблице область прямоугольной формы;
- б). все ячейки одной строки;
- в). все ячейки одного столбца;
- г). множество допустимых значений.
- 15. Сколько ячеек электронной таблицы в диапазоне A2:B4:
	- а). 8;
	- б). 2;
	- в). 6;
	- г). 4.

16. В электронной таблице в ячейке A1 записано число 5, в B1 — формула =А1\*2, в C1 формула =А1+В1. Чему равно значение С1:

а). 15;

- $6)$ . 10;
- $B)$ . 20;
- $r)$ . 25.

17. В электронной таблице в ячейке A1 записано число 10, в B1 — формула =A1/2, в C1 формула = CУММ(A1:B1)\*2. Чему равно значение C1:

- a).  $10$ ;
- $6)$ . 150;
- $B)$ . 100;
- $r)$ , 30.
- 18. Активная ячейка это ячейка:
	- а). для записи команд;
	- б), содержащая формулу, включающую в себя имя ячейки, в которой выполняется ввод данных;
	- в). формула в которой содержит ссылки на содержимое зависимой ячейки;
	- г). в которой выполняется ввод данных.
- 19. Диаграмма это:
	- а). форма графического представления числовых значений, которая позволяет облегчить интерпретацию числовых данных;
	- б). график:
	- в). красиво оформленная таблица;
	- г). карта местности.
- 20. Какой тип диаграммы, как правило, используется для построения обычных графиков функций:
	- а). гистограмма;
	- б). линейчатая диаграмма;
	- в). радиальная диаграмма;
	- г). круговая диаграмма;
	- д). точечная диаграмма.
- 21. Линейчатая диаграмма это:
	- а). диаграмма, в которой отдельные значения представлены полосами различной длины, расположенными горизонтально вдоль оси Х;
	- б). диаграмма, отдельные значения которой представлены точками в декартовой системе координат;
	- в). диаграмма, в которой отдельные значения представлены вертикальными столбиками различной высоты;
	- г). диаграмма, представленная в виде круга разбитого на секторы, и в которой допускается только один ряд данных.
- 22. Гистограмма это:
	- а). диаграмма, в которой отдельные значения представлены вертикальными столбцами различной высоты;
	- б). диаграмма, для представления отдельных значений которой используются параллелепипеды, размещенные вдоль оси Х;
	- в). диаграмма, в которой используется система координат с тремя координатными осями, что позволяет получить эффект пространственного представления рядов данных.;
	- г). диаграмма, в которой отдельные значения представлены полосами различной длины, расположенными горизонтально вдоль оси Х.
- 23. Круговая диаграмма это:
	- а). диаграмма, представленная в виде круга разбитого на секторы, и в которой допускается только один ряд данных;
	- б). диаграмма, отдельные значения которой представлены точками в декартовой системе координат;
- в). диаграмма, в которой отдельные ряды данных представлены в виде закрашенных разными цветами областей;
- г). диаграмма, в которой используется система координат с тремя координатными осями, что позволяет получить эффект пространственного представления рядов данных.

24. Диаграмма, отдельные значения которой представлены точками в декартовой системе координат, называется:

- а). линейчатой;
- б). точечной;
- в). круговой;
- г). гистограммой.
- 25. Гистограмма наиболее пригодна для:
	- а). для отображения распределений;
	- б). сравнения различных членов группы;
	- в). для отображения динамики изменения данных;
	- г). для отображения удельных соотношений различных признаков.

#### **Тема 5.** Мультимедиа технологии в образовании.

- 1. Что значит термин мультимедиа?
	- 1. это современная технология позволяющая объединить в компьютерной системе звук, текст, видео и изображения;
	- 2. это программа для обработки текста;
	- 3. это система программирования видео, изображения;
	- 4. это программа компиляции кода.
- 2. Мультимедиа- это:
	- 1. Программы для прослушивания музыки
	- 2. Программы для работы с графическими изображениями
	- 3. Программы для просмотра учебных видеофильмов
	- 4. Интерактивные системы, направленные на объединение текста, звука, изображения и анимации
	- 5. Системы, обеспечивающие работу с текстом и статическими изображениями

3. На какие информационные каналы ученика воздействуют обучающие мультимедийные программы?

- 1. Зрительный, звуковой и осязательный
- 2. Зрительный и обонятельный
- 3. Зрительный и вкусовой
- 4. Зрительный и звуковой
- 5. Никакие информационные каналы не используются
- 4. Компьютерная презентация это:
	- 1. Серия компьютерных рисунков
	- 2. Демонстрация своих знаний перед учителем
	- 3. Чтение доклада на школьной конференции
	- 4. Плакаты на листах ватмана о новой технической разработке
	- 5. Последовательность слайдов для показа, представления чего-либо нового с
	- использованием всех возможных технических и программных средств
- 5. Презентация это ...
	- 1. показ, представление чего-либо нового, выполняемые докладчиком с использованием всех возможных технических и программных средств.
	- 2. предоставление подарка подготовленного заранее;
	- 3. демонстрация своих знаний перед людьми, которые задают вам вопросы
- 6. Какие из перечисленных устройств обязательно входят в состав мультимедийного компьютера?
	- а модем;
	- $6$  сканер;
	- в CD/DVD-дисковод;
	- г сетевая карта;
	- д звуковая карта.

7. Отметьте положительную сторону технологии мультимедиа?

- а) эффективное воздействие на пользователя, которому оно предназначена;
- б) использование видео и анимации;
- в) конвертирование видео;
- г) использование видео и изображений.

3. Какой тип графики состоит из множества различных объектов линий, прямоугольников?

- а) векторная;
- б) растровая;
- в) инженерная;
- г) 3D-графика.

8. Из каких элементов состоит растровая графика?

- а) пиксел;
- б) дуплекс;
- $\alpha$ ) pacrp;
- г) геометрических фигур.
- 9. Что такое цветовой режим?
	- а) метод организации битов с целью описания цвета;
	- б) это управление цветовыми характеристиками изображения;
	- в) это организация цвета;
	- г) это режимы цветовой графики.

#### 10. Какой из режимов предназначается для мониторов и телевизоров?

- a) RBG;
- $6$ ) CMYC:
- $B)$  CMYK;
- r) WYUCW.

11. С какой скоростью демонстрируется фильм?

- а) 24 кадр/с;
- б) 25 кадр/с;
- в) 30 кадр/с;
- г) 10 кадр/с.

Тема 6. Использование коммуникационных технологий и их сервисов в образовании.

1. Верно ли утверждение, что информация обладает следующими свойствами, отражающими ее природу и особенности использования: кумулятивность, эмерджентность, неассоциативность, и старение информации.

- 1. Верное утверждение;
- 2. Не верное утверждение.
- 2. Что делает невозможным подключение компьютера к глобальной сети:
	- 1. Тип компьютера,
	- 2. Состав периферийных устройств,
	- 3. Отсутствие дисковода,
	- 4. Отсутствие сетевой карты.
- 3. В компьютерных сетях используются обычно каналы связи:
- 1. Провода;
- 2. Кабели;
- 3. Радио связь,
- 4. Все вышеперечисленное
- 4. Эффективность компьютерной связи зависит обычно от:
	- 1. Пропускной способности;
	- 2. Производительности процессора;
	- 3. Емкости памяти,
	- 4. Все вышеперечисленное

5. Устройство, производящее преобразование аналоговых сигналов в цифровые и обратно, называется:

- 1. сетевая карта;
- 2. модем;
- 3. процессор;
- 4. адаптер.

6. Объединение компьютеров и локальных сетей, расположенных на удаленном расстоянии, для общего использования мировых информационных ресурсов, называется...

- 1. локальная сеть;
- 2. глобальная сеть;
- 3. корпоративная сеть;
- 4. региональная сеть.

7. Компьютер подключенный к Интернет, обязательно имеет:

- 1. локальная сеть;
- 2. глобальная сеть;
- 3. корпоративная сеть;
- 4. региональная сеть.
- 8. Какой вид сетей называется одноранговой?
	- 1. локальная сеть;
	- 2. глобальная сеть;
	- 3. корпоративная сеть;
	- 4. региональная сеть

#### 9.В компьютерных сетях используются обычно каналы связи:

- 1. Кабели;
- 2. Провода;
- 3. Радио связь,
- 4. Все вышеперечисленное
- 10. Эффективность компьютерной связи зависит обычно от:
	- 1. Производительности процессора;
	- 2. Емкости памяти
	- 3. Возможности расширения,
	- 4. Все вышеперечисленное.
- 11. Перечислите аппаратуру для построения локальной сети:
	- 1. Сетевая карта
	- 2. Хаб
	- 3. Свитч
	- 4. Сетевой кабель
	- 5. Компьютер
	- 6. Модем
	- 7. Радиосвязь
	- 8. Маршрутизатор
	- 9. Шлюз
	- 10. Точка доступа

### 11. Инфракрасный излучатель

- 12. Назначение IP?
- $\mathbf{1}$ . Определяет наилучший маршрут движения пакетов информации

 $\overline{2}$ . Делит файл на пакеты, передаёт их независимо друг от друга, собирает их в один в месте назначения

- Осуществляет приём-передачу сообщений 3.
- 13. Что такое протокол Интернета?
- Документ, запрещающий обмен информацией в сети  $1<sup>1</sup>$
- $\overline{2}$ . Правило, разрешающее обмен информацией в сети
- Набор соглашений и правил, определяющих порядок обмена информацией в сети 3.
- 14. Из перечисленных программ выберите браузер:
- Paint, Net  $\mathbf{1}$ .
- $2.$ Microsoft Outlook
- $\mathcal{E}$ Movie Maker
- $\overline{4}$ . Opera
- 15. Протокол, используемый для отправки файлов
- 1. POP3
- 2. SMTP
- 3. HTTP
- 4 FTP

### 16. В каком году Россия подключилась к Интернету?

- 1. 1958
- $\overline{2}$ . 1974
- $\mathcal{L}$ 1991
- 1994  $\overline{4}$ .
- 17. Что называют доменом?
- 1. служба имён, которая преобразует доменный адрес в IP-адрес
- 2. универсальный адрес документа в Интернете
- 3. группа компьютеров, объединённых по некоторому признаку

### Тема 7. Цифровая образовательная среда

- 1. Гипертекст это:
	- 1. программа обработки HTML-текстов
	- 2. текстовой редактор пакета MS Office
	- 3. структура иерархического расположения информации
- 2. Какие технологии относятся к третьему этапу дистанционного образования?
	- 1. неинтерактивные
	- 2. видеоконференции
	- 3. компьютерного обучения

3. Использования ресурсов сети Интернет в образовательном пространстве:

- 1. методических материалов (разработка уроков, тестов, учебных программ и планов и индивидуальных образовательных маршрутов)
- 2. все ответы верны
- 3. для организации внеурочной деятельности, вовлечение учащихся в проектную деятельность; методическая поддержка педагогов, в разработке образовательной документации и в поиске
- 4. для организации учебно-образовательного процесса с использованием ИКТ (для создания предметных презентаций, тестовых оболочек, видеоконференций, фильмов и интерактивных игр)

4. Использование современных образовательных технологий на уроках позволяет сформировать умения и навыки работы с информацией:

- 1. выявлять проблемы, содержащиеся в тексте, определять возможные пути решения, вести поиск необходимых сведений, используя различные источники информации
- 2. все ответы верны
- 3. находить, осмысливать, использовать нужную информацию
- 4. анализировать, систематизировать, представлять информацию в виде схем, таблиц, графиков
- 5. сравнивать исторические явления и объекты, при этом самостоятельно выявлять признаки или линии сравнения
- 5. Как называется распространение товаров и услуг по средствам сети Интернет?
	- 1. корупция
	- 2. ХОСТИНГ
	- 3. электронная комерция
- 6. Компьютер, подключенный к Internet, обязательно имеет:
	- 1. IP-адрес
	- 2. Web-сервер
	- 3. домашнюю web-страницу
	- 4. ломенное имя
- 7. Мультимедиа это:
	- 1. программы операционной системы Windows, обеспечивающие прослушивание и просмотр звуковых и видео файлов
	- 2. интерактивная технология, обеспечивающая работу с неподвижными изображениями, видеоизображением, анимацией, текстом и звуковым рядом
	- 3. технические средства, позволяющие вводить и выводить статические и динамические графические образы
- 8. Виртуальные средства обучения включают:
	- 1. виртуальные образовательные ресурсы
	- 2. специализированные способы взаимодействия с информационной системой. в) программно-аппаратные средства виртуальной реальности

9. В условиях реализации требований ФГОС ООО наиболее актуальными становятся технологии:

- 1. технология развивающего обучения
- 2. ИГровые технологии
- 3. информационно коммуникационная технология
- 4. педагогика сотрудничества
- 5. верны все ответы
- 10. Глобальная информационная сеть это:
	- 1. объединение локальных сетей для осуществления их централизованного администрирования
	- 2. структуры, объединяющие локальные информационные сети, имеющие общий протокол связи, методы подключения и протоколы обмена данными
	- 3. система пользователей, разнесенных на расстояние более одного километра, и выполняющих общую информационную задачу
- 11. Спам это:
	- 1. незапрашиваемая информация, которая рассылается в массовом порядке по электронной почте
	- 2. самая эффективная реклама
	- 3. незаконная реклама
- 12. Современные информационные технологии это:
	- 1. моделирование технологических процессов
- 2. компьютерные способы обработки, хранения, передачи и использования информации в виде знаний
- 3. компьютер и его периферийные устройства
- 13. Электронные журналы представляют собой:
	- 1. информационные ресурсы со свободным доступом через информационную сеть
	- 2. периодические издания, которые распространяются среди подписчиков через компьютерные сети
	- 3. свободно распространяемые в глобальных сетях специализированные файлы
- 14. Браузеры являются:
	- 1. средством просмотра web-страниц
	- 2. серверами Интернет
	- 3. антивирусными программами
- 15. Что такое виртуальная доска объявлений
	- 1. Форма хостинга
	- 2. форма деятельности
	- 3. Вариант электронной торговли
- 16. Какая из программ может использоваться для навигации в сети Интернет?
	- 1. Netscape Navigator
	- 2. Netscape Communicator
	- 3. Netscape Duplicator
- 17. Информация это:
	- 1. сведения, полученные из газет и журналов
	- 2. совокупность фактов, явлений, событий, подлежащих регистрации и обработке
	- 3. модель знаний

18. Важнейшую роль в технологии оценивания образовательных достижений играет правило самооценки.?

- 4. нет
- 5. ла
- 19. Виртуальный университет...
	- 1. осуществляет образовательный процесс дистанционно, с использованием современных телекоммуникационных технологий и сетевых ресурсов Internet
	- 2. организует образовательные консорциумы с целью определения развития мирового образовательного пространства
	- 3. проводит научные исследования, используя современные информационные технологии
- 20. Методы обучения при дистанционной форме включают:
	- 1. информационный, частично-поисковый, репродуктивный, коммуникативный
	- 2. информационно-рецептивный, репродуктивный, проблемное изложение, эвристический и исследовательский
	- 3. репродуктивный, словесный, развивающий, игровой
- 21. К особенностям новых стандартов можно отнести образовательные технологии:
	- 1. все ответы верны
	- 2. технологии личностно-ориентированного развивающего образования на основе системно-деятельностного подхода
	- 3. технологии, основанные на создании учебных ситуаций
	- 4. технологии, основанные на уровневой дифференциации обучения
	- 5. технологии, основанные на «встроенности» системы текущего, промежуточного и итогового оценивания в учебный процесс
	- 6. технологии, основанные на реализации проектной деятельности
- 22. Дистанционное образование это:
- 1. системно организованная совокупность средств передачи данных, информационных ресурсов, аппаратно-программного и - методического обеспечения, ориентируемая на удовлетворение образовательных потребностей пользователей
- 2. система, в которой реализуется процесс дистанционного обучения для достижения и подтверждения обучаемым определенного образовательного ценза, который становится основой его дальнейшей творческой и трудовой деятельности
- 3. универсальная гуманистическая форма обучения, базирующаяся на использовании широкого спектра традиционных, новых информационных и телекоммуникационных технологий
- 23. Хостинг это:
	- 1. размещение сайта на сервере
	- 2. разработка структуры сайта
	- 3. регистрация сайта
- 24. Заражение компьютерными вирусами может произойти в процессе:
	- 1. работы с файлами
	- 2. печати на принтере
	- 3. форматирования дискеты
- 25. Информационные системы предназначены:
	- 1. для трансформации данных
	- 2. для хранения и обработки больших объемов информации
	- 3. для накопления информации

Тема 8. Правовые аспекты использования цифровых технологий, вопросы безопасности и защиты информации.

1. К правовым методам, обеспечивающим информационную безопасность, относятся:

Разработка аппаратных средств обеспечения правовых данных

Разработка и установка во всех компьютерных правовых сетях журналов учета лействий

Разработка и конкретизация правовых нормативных актов обеспечения безопасности

2. Виды информационной безопасности:

Персональная, корпоративная, государственная

Клиентская, серверная, сетевая

Локальная, глобальная, смешанная

3. Цели информационной безопасности - своевременное обнаружение, предупрежление:

несанкционированного доступа, воздействия в сети

инсайдерства в организации

чрезвычайных ситуаций

4. Основные объекты информационной безопасности:

Компьютерные сети, базы данных

Информационные системы, психологическое состояние пользователей

Бизнес-ориентированные, коммерческие системы

5. Основными рисками информационной безопасности являются:

Искажение, уменьшение объема, перекодировка информации

Техническое вмешательство, выведение из строя оборудования сети

Потеря, искажение, утечка информации

6. К основным функциям системы безопасности можно отнести все перечисленное: Установление регламента, аудит системы, выявление рисков

Установка новых офисных приложений, смена хостинг-компании Внедрение аутентификации, проверки контактных данных пользователей 7. К основным типам средств воздействия на компьютерную сеть относится:

Компьютерный сбой

Логические закладки («мины»)

Аварийное отключение питания

8. Когда получен спам по e-mail с приложенным файлом, следует:

Прочитать приложение, если оно не содержит ничего ценного - удалить

Сохранить приложение в парке «Спам», выяснить затем IP-адрес генератора спама Удалить письмо с приложением, не раскрывая (не читая) его

9. ЭЦ $\Pi$  – это:

Электронно-цифровой преобразователь

Электронно-цифровая подпись

Электронно-цифровой процессор

10. Свойствами информации, наиболее актуальными при обеспечении информапионной безопасности являются:

**Пелостность** 

Доступность

**Актуальность1** 

11. Разновидностями угроз безопасности (сети, системы) являются все перчисленное в списке:

Программные, технические, организационные, технологические

Серверные, клиентские, спутниковые, наземные

Личные, корпоративные, социальные, национальные

12. Политика безопасности в системе (сети) - это комплекс:

Руководств, требований обеспечения необходимого уровня безопасности

Инструкций, алгоритмов поведения пользователя в сети

Нормы информационного права, соблюдаемые в сети

#### Критерии оценки:

Для оценки результатов тестирования предусмотрена следующая система оценивания учебных достижений студентов:

За каждый правильный ответ ставится 1 балл,

За неправильный ответ - 0 баллов.

Если стулент набирает

от 85 до 100 % правильных ответов ему выставляется оценка «отлично»;

от 72 до 84 % правильных ответов - оценка «хорошо»,

от 51 до 71 % правильных ответов – оценка «удовлетворительно»,

менее 50 баллов - оценка «неудовлетворительно».

### 1.2. Вопросы для собеседования

Тема 1. Новые подходы национальной политике к цифровизации образования

- 1. Характеристика информационного общества, проблемы информатизации общества.
- $\overline{2}$ . Информатизация российского образования: цели, задачи, тенденции развития, проблемы.
- $\overline{3}$ . Политика и стратегии внедрения инноваций. ИКТ в глобальном обучении, подготовке, переподготовке и повышении квалификации.
- $\overline{4}$ . Ключевые вопросы и политические проблемы в использовании ИКТ в образовании. ИКТ компетентности учителей.

5. Тенденции, определяющие требования к уровню ИКТ компетентности современного учителя.

**Тема 2.** Технологические аспекты цифровизации в образовании

- 1. Классификации информационных и коммуникационных технологий.
- 2. Дидактические возможности информационных и коммуникационных технологий.
- 3. Роль информационных и коммуникационных технологий в реализации новых стандартов образования.
- 4. Аппаратные средства реализации информационных процессов в образовании.
- 5. Тенденции развития электронной вычислительной техники, как средств управления информацией.
- 6. Технологии обработки информации.
- 7. Варианты использования основных видов программного обеспечения: прикладного, системного, инструментального в образовательном процессе.
- 8. Внедрение открытого программного обеспечения.
- 9. Кодирование и современные форматы аудиовизуальной информации.
- 10. Современные цифровые носители информации.
- 11. Средства отображения информации и проекционные технологии.
- 12. Интерактивные дисплейные технологии, системы трехмерной визуализации в учебном процессе.

**Тема 3.** Цифровая грамотность педагога в условиях цифровизации образования

- 1. Грамотность в цифровую эпоху.
- 2. Цифровая грамотность как компонент жизненных навыков.
- 3. Цифровая грамотность и базовые компетенции.
- 4. Стратегические подходы к цифровой грамотности в образовании.
- 5. Новая стратегия медиаобразования
- 6. Педагогические аспекты формирования медийной и информационной грамотности
- 7. Понятие медийной и информационной грамотности.
- 8. Медийная и информационная грамотность в школьной программе.
- 9. Критерии качества школьного медиаобразования.
- 10. Молодежь как глобальная медиааудитория.
- 11. Медиа культура и медиа технологии.

### **Тема 4. Цифровые** образовательные ресурсы.

- 1. Формы взаимодействия с ресурсами глобальной информационной среды.
- 2. Методы поиска информации в Интернете.
- 3. Понятие электронного образовательного ресурса (ЭОР).
- 4. Классификации ЭОР. Систематизация, описание электронных образовательных ресурсов.
- 5. Оценка качества ЭОР: требования, комплексная экспертиза (техническая, содержательная, дизайн-эргономическая), критерии оценки.
- 6. Открытые образовательные ресурсы мировой информационной среды.
- 7. Открытые коллекции ЭОР информационной среды Российского образования.
- 8. Открытые модульные мультимедиа системы (ОМС) как учебно-методический комплекс нового поколения.
- 9. Принципы формирования школьной медиатеки.
- 10. Проектирование и разработка электронных средств образовательного назначения (этапы, программные средства).

### **Тема 5.** Мультимедиа технологии в образовании.

1. Понятие мультимедиа.

- 2. Психофизиологические особенности восприятия аудиовизуальной информации.
- 3. Типы мультимедийных образовательных ресурсов.
- 4. Компоненты мультимедийных ресурсов.
- 5. Технические и программные средства мультимедиа.
- 6. Технологии создания образовательных мультимедийных ресурсов.
- 7. Методические и психолого педагогические аспекты использования мультимедиаресурсов в учебном процессе.

**Тема 6.** Использование коммуникационных технологий и их сервисов в образовании.

- 1. Использование телекоммуникационных технологий в образовании: специфика, проблемы, риски.
- 2. Видеоконференцсвязь.
- 3. Сетевое пространство образовательного учреждения.
- 4. Возможности сетевых технологий в организации взаимодействия в процессе решения профессиональных задач в образовании.
- 5. Педагогические технологии, позволяющие организовать активную индивидуализированную учебную деятельность на базе сетевых технологий.
- 6. Сетевые технологии как эффективное средство познавательной деятельности, самообразования и профессионального саморазвития.
- 7. Дистанционное образование.
- 8. Информационно-коммуникационные технологии в дистанционном образовании

### **Тема 7. Цифровая образовательная среда**

- 1. Альтернативные модели получения образования в обществе знаний.
- 2. Примеры реализаций альтернативных моделей получения образования.
- 3. Мобильное обучение.
- 4. Облачные технологии в образовании.
- 5. Социальные медиа.
- 6. Роль социальных медиа в образовании.
- 7. ИКТ в оценке результатов обучения.
- 8. ИКТ и общее администрирование в учебных заведениях .

**Тема 8.** Правовые аспекты использования информационных технологий, вопросы безопасности и защиты информации.

- 1. Нормативно-правовая база информатизации образования.
- 2. Правовые вопросы использования коммерческого и некоммерческого лицензионного программного обеспечения.
- 3. Необходимость защиты информации в образовательном учреждении.
- 4. Правила цитирования электронных источников.
- 5. Способы защиты авторской информации в Интернете.

### **Критерии оценки:**

**оценка «отлично»** выставляется студенту, если он продемонстрировал полноту и глубину знаний по всем вопросам, знает основные термины по контролируемым темам, владеет знаниями об основных особенностях решения задач. Умеет применять полученные знания для решения конкретных практических задач.

**оценка «хорошо»** выставляется студенту, который продемонстрировал полноту и глубину знаний по всем вопросам раздела, логично излагает материал.

**оценка «удовлетворительно»** выставляется студенту, при наличии у него знаний основных категорий и понятий по предмету, умения достаточно грамотно изложить материал.

**оценка «неудовлетворительно»** выставляется студенту, который не освоил основного содержания предмета, не владеет знаниями дисциплине.

### **2. Оценочные материалы для промежуточной аттестации**

### **2.1. Примерный перечень вопросов для зачета.**

- 1. Характеристика информационного общества, проблемы информатизации общества.
- 2. Информатизация российского образования: цели, задачи, тенденции развития, проблемы.
- 3. Классификации информационных и коммуникационных технологий.
- 4. Дидактические возможности информационных и коммуникационных технологий.
- 5. Роль информационных и коммуникационных технологий в реализации новых стандартов образования.
- 6. Аппаратные средства реализации информационных процессов в образовании.
- 7. Тенденции развития электронной вычислительной техники, как средств управления информацией.
- 8. Технологии обработки информации: текстовой , числовой, графической.
- 9. Кодирование и современные форматы аудиовизуальной информации.
- 10. Современные цифровые носители информации.
- 11. Средства отображения информации и проекционные технологии.
- 12. Интерактивные дисплейные технологии, системы трехмерной визуализации в учебном процессе.
- 13. Цифровая грамотность и базовые компетенции.
- 14. Понятие медийной и информационной грамотности.
- 15. Педагогические аспекты формирования медийной и информационной грамотности
- 16. Формы взаимодействия с ресурсами глобальной информационной среды.
- 17. Методы поиска информации в Интернете.
- 18. Понятие электронного образовательного ресурса (ЭОР).
- 19. Классификации ЭОР. Систематизация, описание электронных образовательных ресурсов.
- 20. Открытые образовательные ресурсы мировой информационной среды.
- 21. Проектирование и разработка электронных средств образовательного назначения (этапы, программные средства).
- 22. Понятие мультимедиа.
- 23. Психофизиологические особенности восприятия аудиовизуальной информации.
- 24. Типы мультимедийных образовательных ресурсов.
- 25. Компоненты мультимедийных ресурсов.
- 26. Технические и программные средства мультимедиа.
- 27. Технологии создания образовательных мультимедийных ресурсов.
- 28. Методические и психолого педагогические аспекты использования мультимедиа- ресурсов в учебном процессе.
- 29. Использование телекоммуникационных технологий в образовании: специфика, проблемы, риски.
- 30. Видеоконференцсвязь.
- 31. Сетевое пространство образовательного учреждения.
- 32. Возможности сетевых технологий в организации взаимодействия в процессе решения профессиональных задач в образовании.
- 33. Педагогические технологии, позволяющие организовать активную индивидуализированную учебную деятельность на базе сетевых технологий.
- 34. Сетевые технологии как эффективное средство познавательной деятельности, самообразования и профессионального саморазвития.
- 35. Дистанционное образование.
- 36. Информационно-коммуникационные технологии в дистанционном образовании
- 37. Облачные технологии в образовании.
- 38. Социальные медиа. Роль социальных медиа в образовании.
- 39. ИКТ в оценке результатов обучения.
- 40. ИКТ и общее администрирование в учебных заведениях .
- 41. Правовые вопросы использования коммерческого и некоммерческого лицензионного программного обеспечения.
- 42. Необходимость защиты информации в образовательном учреждении.
- 43. Правила цитирования электронных источников.
- 44. Способы защиты авторской информации в Интернете.

### **Критерии оценки:**

- оценка «зачтено» выставляется студенту, если он продемонстрировал достаточно полное *знание* материала; продемонстрировал *знание* основных теоретических понятий; достаточно последовательно, грамотно и логически стройно изложил материал; продемонстрировал *умение* ориентироваться в литературе по проблематике дисциплины; *умеет* сделать достаточно обоснованные выводы по излагаемому материалу.

- оценка «не зачтено» выставляется в случае незнания значительной части программного материала; не владения понятийным аппаратом дисциплины; существенных ошибок при изложении учебного материала; неумения строить ответ в соответствии со структурой излагаемого вопроса; неумения делать выводы по излагаемому материалу.

### **2.2. Типовые задачи (практические задания)**

Решите задачи:

1. Сколько битов памяти компьютера займет слово «микропроцессор»?

2. Текст занимает 0,25 Кбайт памяти компьютера. Сколько символов содержит этот текст?

3. Текст занимает полных 5 страниц. На каждой странице размещается 30 строк по 70 символов в строке. Какой объем оперативной памяти (в байтах) займет этот текст?

4. Десятичный код латинской буквы «е» в таблице кодировки символов ASCII равен 101. Какая последовательность десятичных кодов будет соответствовать слову 1)file; 2)help.(смотри таблицу ASCII)

5. Десятичный код латинской буквы «о» в таблице кодировки символов ASCII равен 111. Что зашифровано с помощью последовательности десятичных кодов:

6. 115 112 111 114 116; 2) 109 111 117 115 101? (смотри таблицу ASCII)

7. Сколько битов видеопамяти занимает информация об одном пикселе на черно-белом экране (без полутонов)?

8. Современный монитор позволяет получать на экране 16 777 216 различных цветов. Сколько битов памяти занимает 1 пиксель?

9. Какой объем видеопамяти необходим для хранения двух страниц изображения при условии, что разрешающая способность монитора равна 640×350 пикселей, а количество используемых цветов – 16?

10. Для хранения растрового изображения размером 128 x 128 пикселей отвели 4 КБ памяти. Каково максимально возможное число цветов в палитре изображения.

Выполнить на компьютере:

1. Используя таблицу символов, записать последовательность десятичных числовых кодов в кодировке Windows для слов «кодирование», «дискретной», «информации».

Таблица символов отображается в редакторе MS Word с помощью команды: вкладка Вставка>Символ>Другие символы. В поле Шрифт выбираете Times New Roman, в поле из выбираете кириллица.

Например, для буквы «А» (русской заглавной) код знака– 192.

2. Используя стандартную программу БЛОКНОТ вывести на экран русский алфавит.

Запустить БЛОКНОТ. С помощью дополнительной цифровой клавиатуры при нажатой клавише ALT ввести код, отпустить клавишу ALT. В документе появиться соответствующий символ.

3. Загрузите Интернет. С помощью строки поиска найдите каталог ссылок на государственные образовательные порталы. Выпишите электронные адреса шести государственных образовательных порталов и дайте им краткую характеристику. Оформите в виде таблицы.

#### **Критерии оценки**

**0 баллов** – задание не выполнено;

**1 балл** получает студент, демонстрирующий значительные пробелы в знании базового теоретического материала, и низкий уровень практических умений и навыков, допустивший принципиальные ошибки при выполнении практического задания.

**2 балла** получает студент, демонстрирующий знания базового теоретического материала, нестабильный уровень умений, испытывающий затруднения в выполнении практической работы.

**3 балла** получает студент, демонстрирующий глубокое знание теоретического материала, высокий уровень умений и способный к их самостоятельному применению, не испытывающему затруднений при выполнении практической работы.

**4 баллов** получает студент, демонстрирующий глубокое знание теоретического материала, высокий уровень умений и способный к их самостоятельному применению, проявившему способности при выполнении практической работы.

**5 баллов** получает студент, демонстрирующий глубокое знание базового теоретического материала, высокий уровень умений и способный к их самостоятельному применению, проявившему творческие способности при выполнении практической работы.

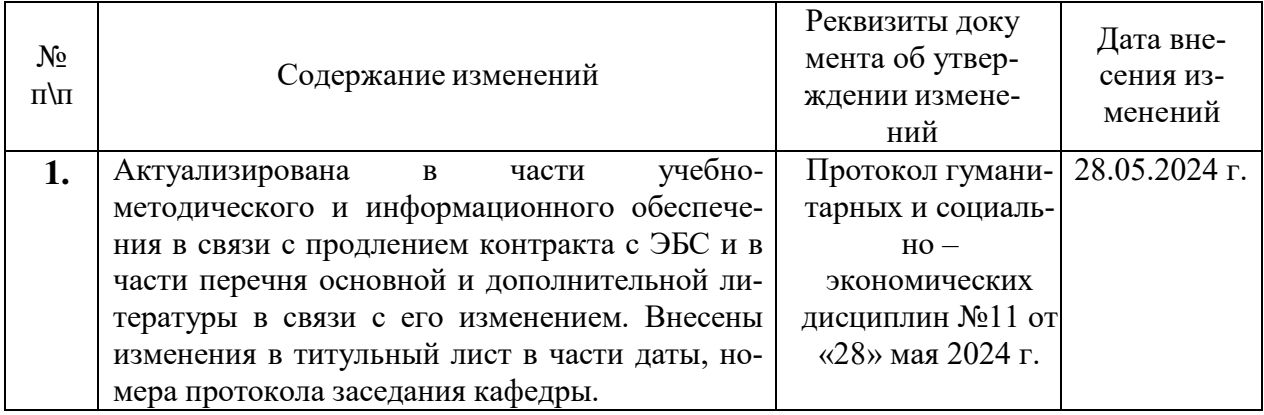

# Лист изменений рабочей программы дисциплины